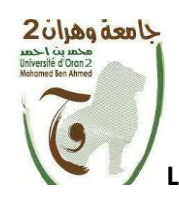

**La République Démocratique Populaire Algérienne** 

كامعة وهران 2

**Ministère De L'enseignement Supérieur Et La Recherche Scientifique** 

**Université Ahmed Ben Ahmed Oran 2**

**Faculté des Sciences de la Terre et de l'Univers**

**Département De La Géographie Et Aménagement Du Territoire**

#### **Mémoire de fin de cycle**

En vue de l'obtention du diplôme de Master 2 en Géomatique

## **Thème :**

## **Mise en place d'un SIG pour la gestion technique et patrimoniale du réseau d'eau potable de la ville d'Oran.**

**Présenté par :**

**Mlle : Abir Nadia BOUHAMIDI** 

**Mr : Taha DAOUD**

#### **Devant les membres du jury**

**M<sup>me</sup>** Soraya SIDI YKHLEF **Encadrante** 

**Année Universitaire : 2020/2021**

#### Remercîment :

<span id="page-1-0"></span>Nous voudrons tout d'abord, remercier Dieu le tout puissant de nous avoir donné la patience, le courage et la volonté afin de réaliser ce mémoire**.**

Nous tenons à exprimer toute notre reconnaissance à notre professeur Mme Sidi Ykhlef Soraya qui a su nous encadrer, nous orienter et nous conseiller avec tout son savoir et sa sagesse.

Nous souhaiterons également remercier le département de la géographie et l'aménagement du territoire, sous la direction de madame Gourine Farida chef de département pour son soutien et sa contribution moral et pédagogique pour la réussite de notre travail.

Nous désirons aussi remercier les professeurs de l'université Mohamed Ben Ahmed, qui nous ont fourni les outils nécessaires à la réussite de nos études universitaires.

 Merci à nos collègues en géomatique pour leurs supports moraux et intellectuels en particulier Chaimaa Bouchiba.

 $\mathscr{F}\!\mathit{t}$ ux nombreuses personnes, et personnel du service du SEOR. Nous adressons tous nos remerciements.

C'est avec émotion que nous remercions nos parents qui nous ont doté d'une éducation digne ainsi que nos sœurs et frères pour leurs amour.

## Dédicace

<span id="page-2-0"></span>Nous dédions ce modeste travail, aux êtres les plus chères à nos cœurs auxquels nous devons notre existence nos pères et nos mères… pour tous leurs sacrifices … leur amour… leur tendresse... leur soutien et leurs prières tout au long de nos études… qui étaient toujours à nos côtés pour nous soutenir et nous encourager à nous battre sans jamais nous arrêter à michemin…

Que DIEU le tout puissant vous protège.

Abir …

Taha …

## <span id="page-3-0"></span>Liste des abréviations :

- **SIG :** Système d'Information Géographique.
- **SI :** Système d'information.
- **AEP :** Eau Potable.
- **SEOR :** Société d'Eau et d'Assainissement d'Oran.
- **MCD :** Modèle Conceptuel de données.
- **MLD :** Modèle Logique de données.
- **MPD :** Modèle Physique de données.
- **MOPT :** Modèle Opérationnel des Traitements.
- **MOT :** Modèle Organisationnel de traitement.
- **CET :** Centre d'Etude Technique.
- **UML :**Unified Modeling Language.
- **SQL:** Structured Query Language.
- **My SQL:** My Structured Query Language.

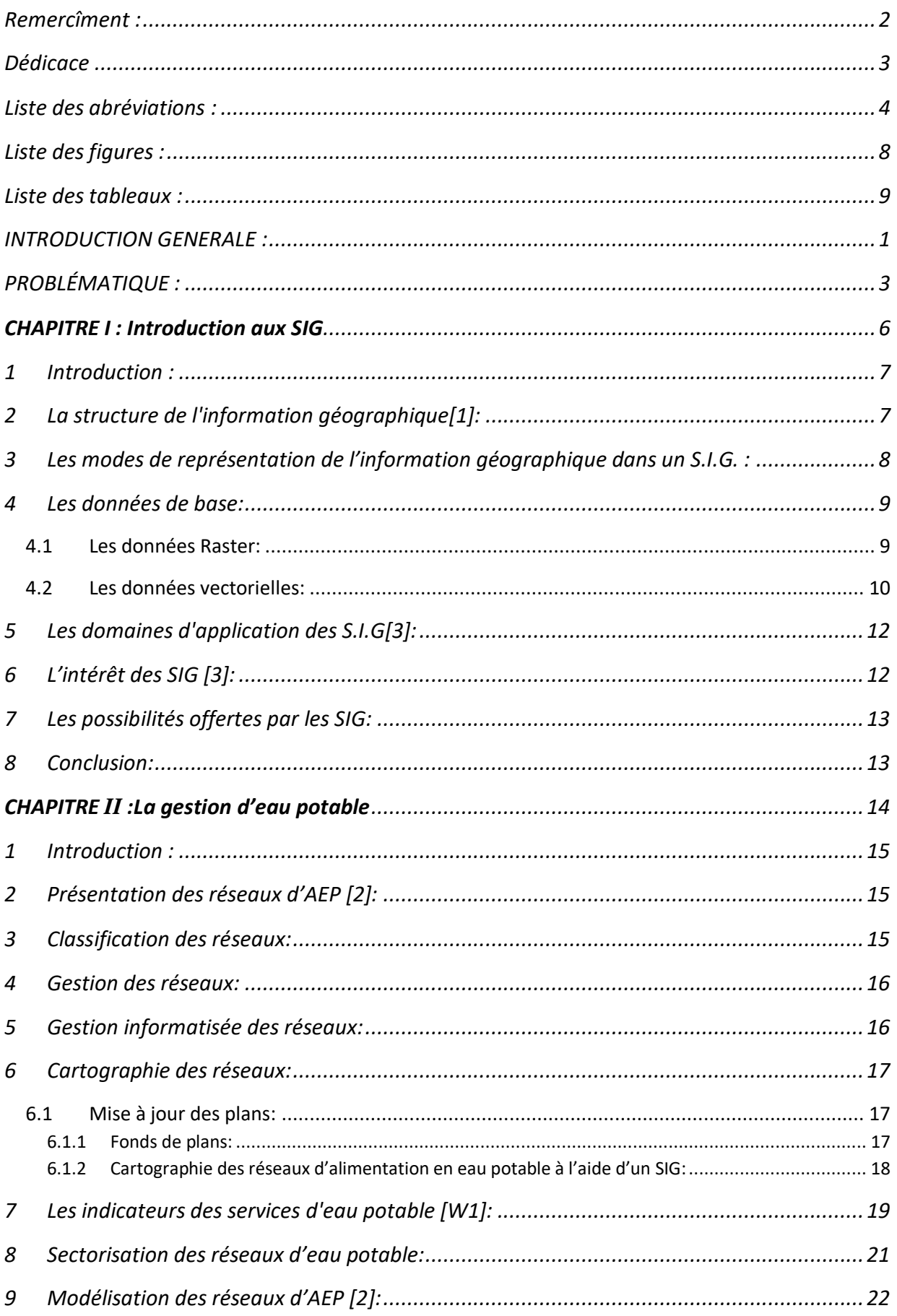

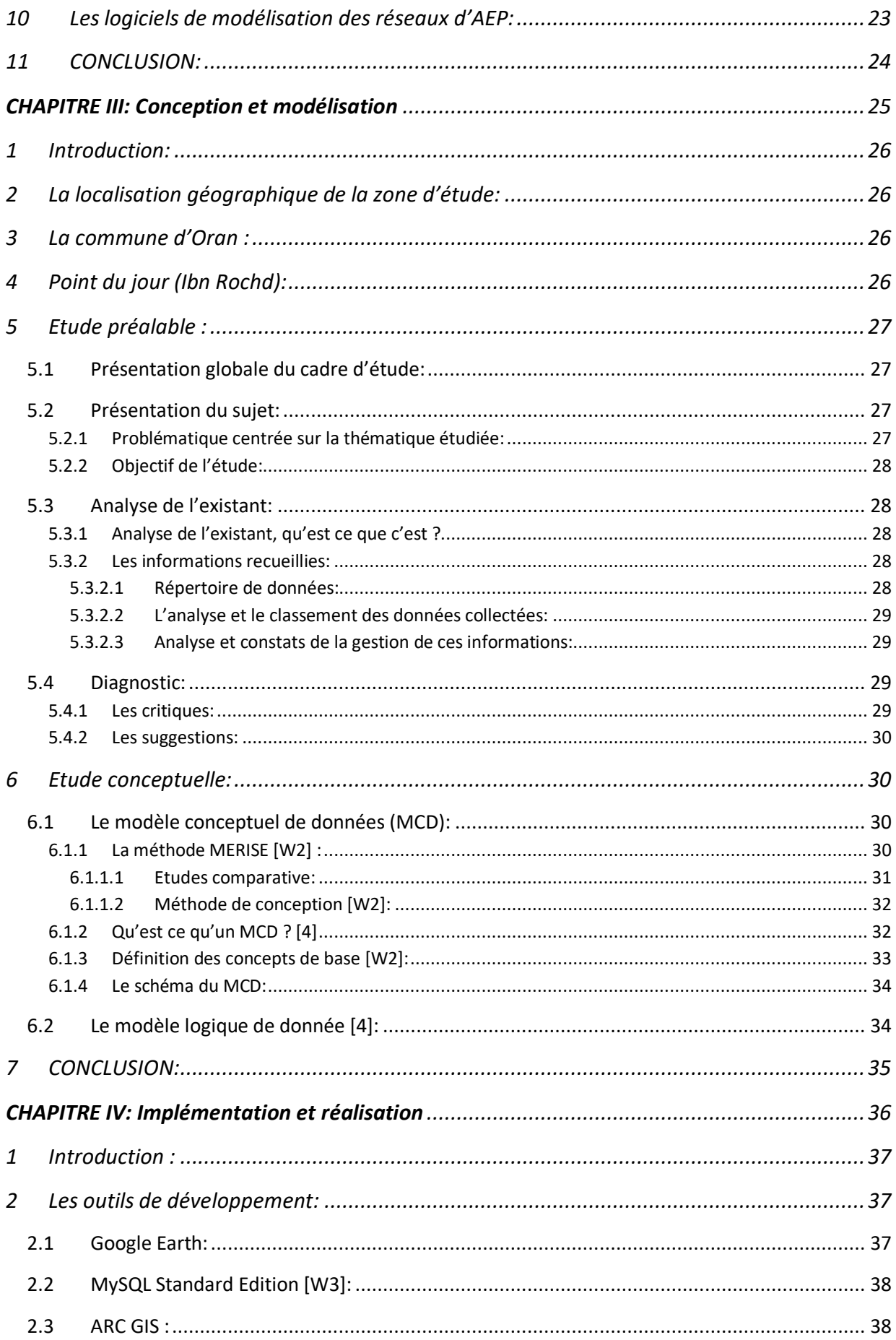

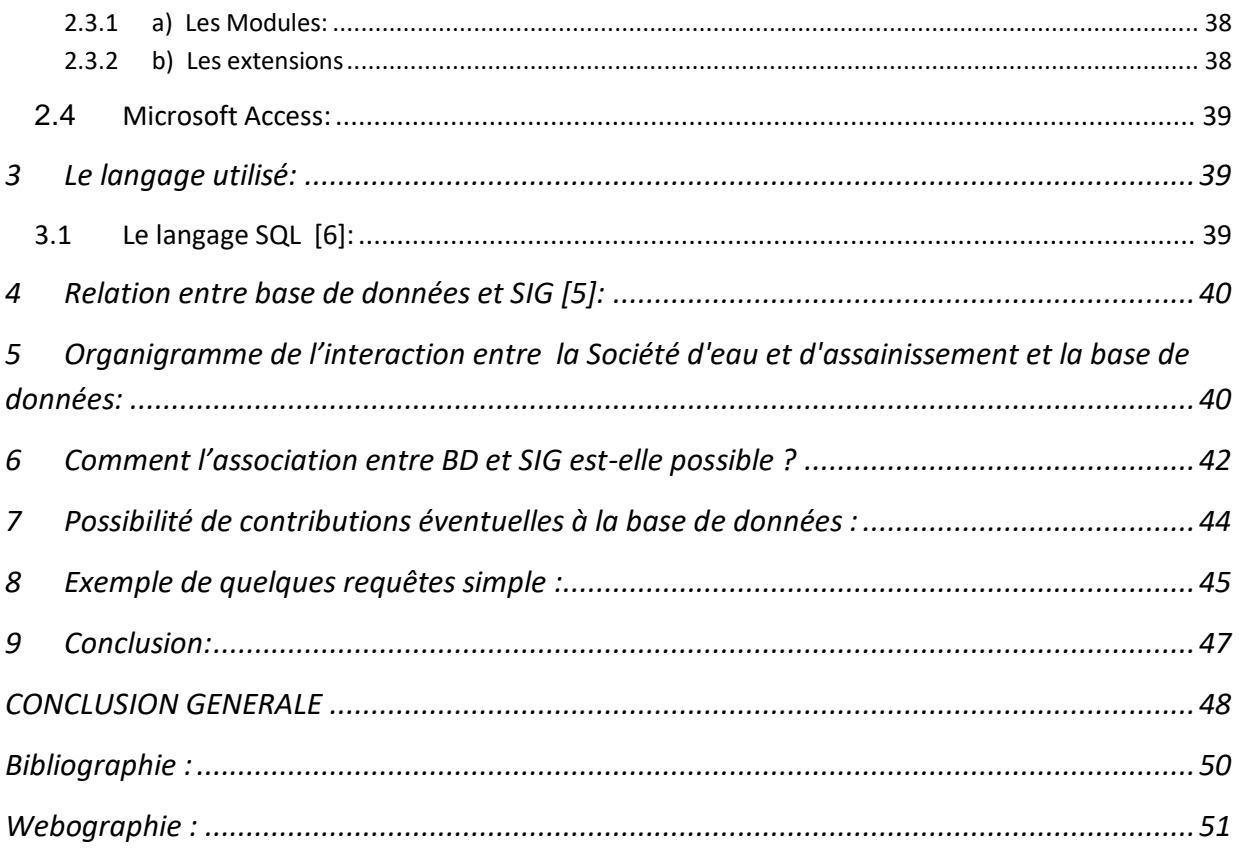

# Liste des figures:

<span id="page-7-0"></span>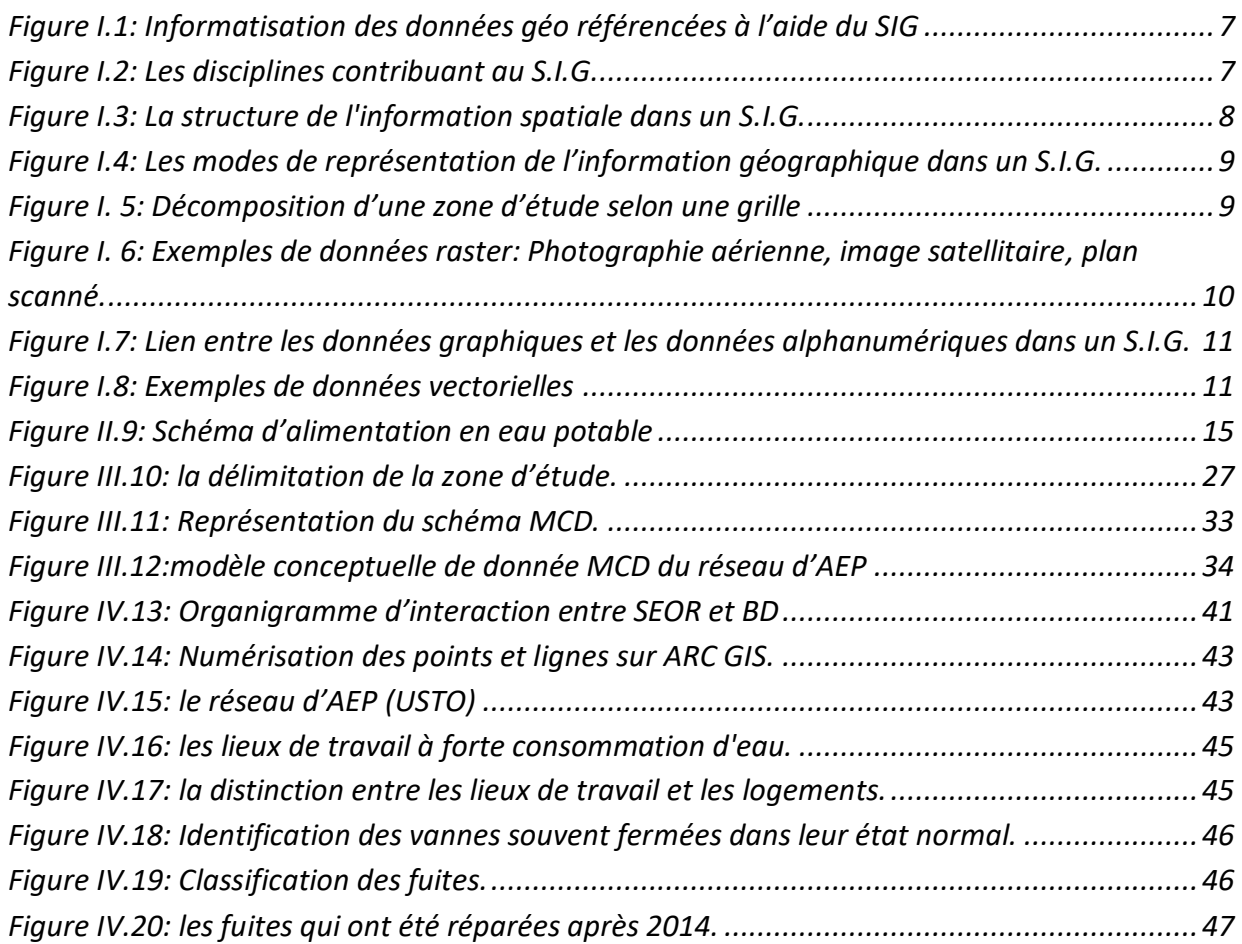

## <span id="page-8-0"></span>Liste des tableaux :

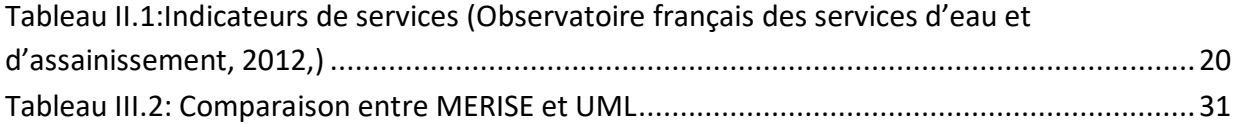

## <span id="page-9-0"></span>INTRODUCTION GENERALE :

Depuis quelques années, le domaine de l'informatique ne cesse de monter en vitesse. Aujourd'hui, il n'y a plus de domaine qui ne fasse usage de cette ressource.

L'informatique est un outil d'une grande importance car elle facilite et accélère le développement de diverses sciences à travers des logiciels, et parmi les domaines d'intervention en informatique, le travail auquel nous sommes confrontés dans notre étude est lié à la réalisation d'une base de données géographique dans le but de faciliter la tâche des décideurs et acteurs du domaine de l'AEP.

Les préoccupations des gestionnaires de réseau d'eau potable sont variées et de différents degrés relatifs aux facteurs géographiques, politiques ou économiques du pays. En effet, une région peut souffrir d'un manque de ressource et ses gestionnaires seront beaucoup plus préoccupés par une gestion optimale de cette ressource en adoptant des politiques très orienté sur la recherche de fuites, le gaspillage et les vols d'eau, tandis que dans d'autres régions les ressources en eau sont abondantes, mais la politique des gestionnaires est très rigoureuse en matière de dépenses publiques et donc ils mettent en place tout un ensemble de procédures, de normalisation et de modes de gestion réglementé nécessaires à la justification technique d'une réhabilitation ou d'un développement de réseau .

C'est dans cette politique, que la Société de gestion des eaux potables et d'assainissement d'Oran (SEOR) fait appel à de nouvelles méthodes de gestion basées sur la modélisation et la sectorisation afin de gérer de manière optimale les infrastructures de son système de distribution ainsi que les ressources qui y sont étroitement liées. Et c'est dans ce sens que s'inscrit aussi ce travail qui consiste à améliorer la situation du réseau d'AEP d'USTO par le découpage de ce dernier en plusieurs secteurs hydrauliques à l'aide du système géographique Arc gis.

La sectorisation est faite dans le souci d'optimiser le fonctionnement de la localité d'USTO. Le travail présenté s'articule comme suit :

**Chapitre I :** une introduction aux S.I.G et inclut tous les concepts de base sur les S.I.G.

**Chapitre II :** une étude bibliographique définit un ensemble de notions fondamentales du réseau d'AEP.

**Chapitre III :** Une étude préliminaire qui comprend une présentation géographique de la zone d'étude, une présentation de l'organisme d'accueil, une présentation du sujet, une étude de l'existant, des critiques et des suggestions ; ainsi que l'étude conceptuelle où le modèle conceptuel de données et, enfin, le modèle logique de données.

**Chapitre VI :** La partie réalisation où nous illustrons notre système ainsi que toutes les requêtes dont il peut répondre.

# <span id="page-11-0"></span>PROBLÉMATIQUE:

« **Le client est roi !** » c'est le principe sur lequel toute Entreprise veillant à percer dans la société doit se baser et ce n'est pas toujours facile de satisfaire les exigences d'une clientèle qui évolue avec le temps.

 L'Algérie est confrontée à des besoins en eau considérables. L'évolution de la population, son urbanisation rapide, les exigences du développement économique et l'amélioration du niveau de vie auxquelles doit faire face le pays sont autant de facteurs qui induisent une progression rapide de la demande tant en eau potable et industrielle que celle du secteur de l'agriculture irriguée.

 Si les réalisations en infrastructures nationales hydrauliques ont été importantes durant ces dernières années, l'Algérie reste encore insuffisamment dotée en ressources hydriques. Comme le rappelaient déjà Si Larbi, ZAKAD et AYATI (2005) dans les travaux préparatoires au Schéma national d'aménagement du territoire (SNAT 2025) : 'la satisfaction par les volumes mobilisables risque de ne pas être garantie à long terme, compte tenu des contraintes financières, des aléas climatiques et de la faiblesse dans la protection des ressources tant superficielles que souterraines'.

 Actuellement, le pays doit partager les ressources en eau entre des populations éparses qui sont disséminées à travers le territoire national nécessitant ainsi un coût financier d'approvisionnement important. De plus, les besoins en irrigation de l'agriculture sont considérables du fait de l'importance de la population algérienne et des faibles étendues des surfaces agricoles utiles ainsi que de la politique nationale visant à assurer la sécurité alimentaire. Enfin, l'Algérie est engagée dans un vaste programme d'industrialisation (notamment dans le secteur de la pétrochimie et des fertilisants) qui nécessite une consommation d'eau importante. L'équation à laquelle est confronté le secteur hydraulique dans le pays est ainsi de trouver comment faire plus pour répondre aux besoins croissants des utilisateurs (A.E.P, industrie et irrigation) avec des ressources en eau limitées.

 Dans cette perspective, la gestion de cette ressource pour la préserver au mieux tout en satisfaisant les besoins croissants des différents acteurs devient primordiale. Comment partager au mieux cette ressource entre les personnes lorsque la population vit en dessous du seuil de stress hydrique ? Comment la répartir entre les territoires géographiques, entre les activités économiques ? Comment anticiper les changements dans les vingt prochaines années, les ruptures technologiques et énergétiques, les nouveaux modèles économiques, qui vont remodeler l'environnement des prochaines générations ? Comment enfin mettre en œuvre dès aujourd'hui les projets qui permettent à l'Algérie de s'inscrire dans les technologies futures de mobilisation de la ressource hydraulique? Tels sont quelques enjeux que la problématique de l'eau aujourd'hui posent à l'Algérie à l'instar d'autres pays en voie de développement dont la localisation géographique et surtout les disponibilités financières et les capacités humaines limitent leur degré d'intervention dans le développement durable de cette ressource.

 C'est précisément pourquoi nous avons consacré la problématique de ce travail à la gestion prospective de l'eau. Il s'agit par cela de déterminer les modalités optimales de mobilisation et d'affectation des ressources hydrauliques en vue de satisfaire les besoins de la population en eau potable et des secteurs économiques tout en tenant compte des économies imposées par les limitations de cette ressource et l'exigence de sa préservation.

 On se restreint dans ce mémoire à la Wilaya d'Oran. La raison qui sous-tend ce choix est que cette Wilaya constitue l'une des régions les plus importantes du pays de par sa population et son niveau de développement économique. Parallèlement, cette Wilaya dispose de ressources mobilisées très limitées. Ne disposant que d'infrastructures de faible envergure de mobilisation des ressources hydrauliques, elle apparaît à cet égard comme un cas illustratif d'une région à système hydraulique faiblement articulé.

 Notre travail consiste principalement à mettre en place un SIG afin de faciliter le travail des décideurs et intervenants dans le domaine d'AEP pour maîtriser le réseau a distance (faire des diagnostics à n'importe quel en panne ou bien fuite d'eau), pour prendre la bonne décision qui facilite le règlement du problème sur terrain.

 Puis on va ajouter plus d'options et plus de détails à notre base de données à travers des requêtes qui répond aux questions suivantes:

- 1. Comment faire la distinction entre les lieux de travail (cafétéria, boucherie, agence...) et les logements?
- 2. Comment distinguer les lieux de travail à forte consommation d'eau dans le secteur USTO?
- 3. Comment identifier les fuites à une profondeur de 1 mètre ou plus?
- 4. Comment trouver les fuites réparées après l'année 2014?
- 5. Classification des fuites qui sont au niveau du trottoir et d'autres au niveau de la chaussée?
- 6. Comment sélectionner les nœuds en dehors du secteur USTO?
- 7. Identifier les vannes qui sont souvent fermées dans leur état normal?
- 8. Comment distinguer les vannes fermées de type (vannes de secteur)?
- 9. Comment sélectionner les canaux principaux d'un diamètre d'au moins 100?
- 10. Comment distinguer les canaux d'adduction?

## <span id="page-14-0"></span>CHAPITRE 1:

## Introduction aux SIG

#### <span id="page-15-0"></span>**1 Introduction :**

 Un Système d'Information Géographique (S.I.G) est un système informatique permettant, à partir de diverses sources, de rassembler et d'organiser, de gérer, d'analyser et de combiner, d'élaborer et de présenter des informations localisées géographiquement, contribuant notamment à la gestion de l'espace (**Figure I.1**).

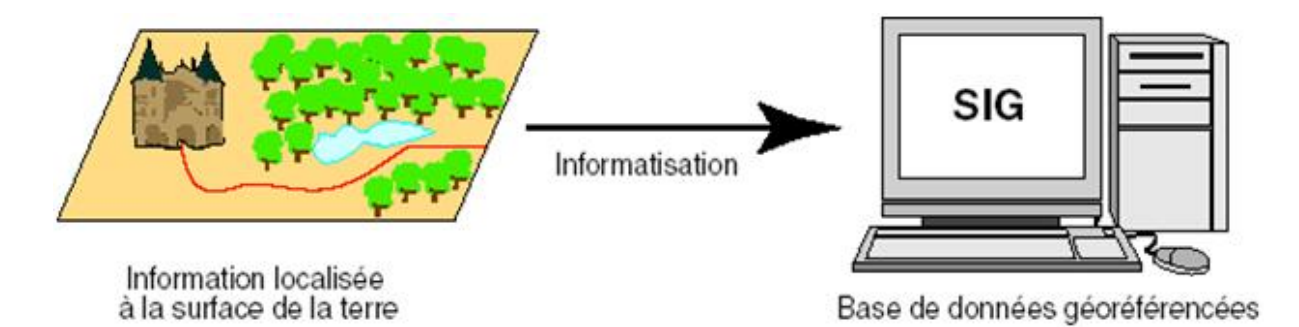

**Figure I.1:** Informatisation des données géo référencées à l'aide du SIG

<span id="page-15-2"></span>Les S.I.G se placent au croisement de quatre disciplines auxquelles ils empruntent une partie de leurs histoires, de leurs principes et de leurs technologies (**Figure 2**).

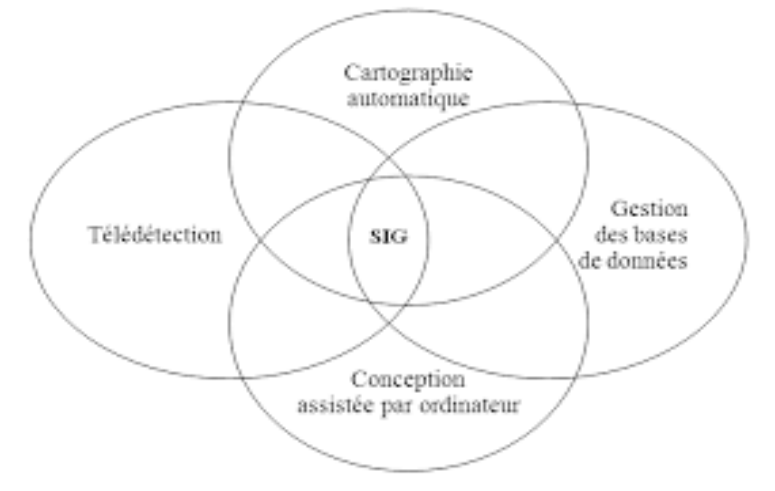

**Figure I.2:** Les disciplines contribuant au S.I.G.

<span id="page-15-3"></span>La connaissance de plusieurs concepts est nécessaire : Les systèmes de référence et les systèmes de projection, l'analyse des données, les processus de modélisation, le traitement statistique et le traitement graphique.

## <span id="page-15-1"></span>**2 La structure de l'information géographique [1]:**

L'information spatiale dans un S.I.G est sous forme de couches superposables reliées à des données alphanumériques structurées dans une base de données (**Figure I.3**).

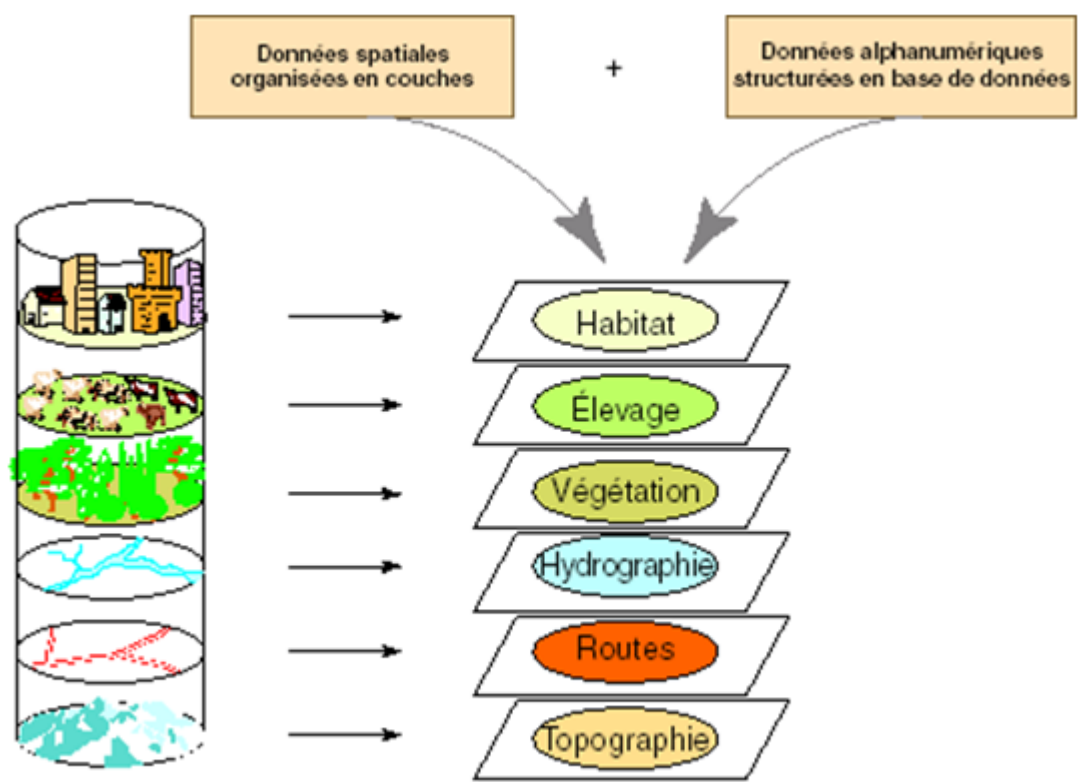

<span id="page-16-1"></span>Base de données géographique = ensemble de couches superposables

**Figure I.3:** La structure de l'information spatiale dans un S.I.G.

## <span id="page-16-0"></span>**3 Les modes de représentation de l'information géographique dans un S.I.G. :**

Il existe deux modes de représentation de l'information géographique dans un S.I.G:

- le mode maillé ou Raster en anglais
- le mode vectoriel (ou vecteur).

Ces deux modes synthétisées en images de la manière suivante (**Figure I.4**) :

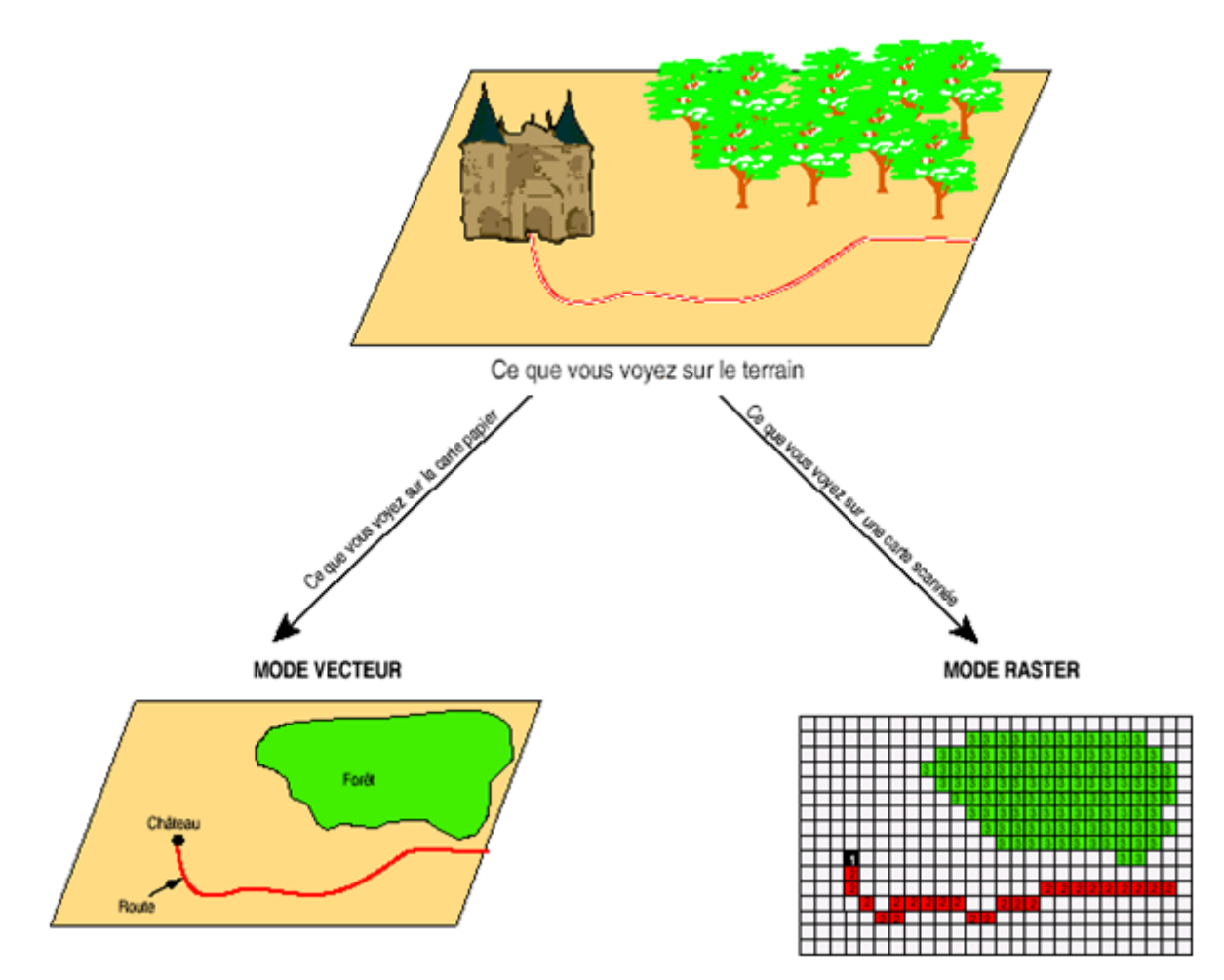

<span id="page-17-2"></span>Figure I.4: Les modes de représentation de l'information géographique dans un S.I.G.

## <span id="page-17-1"></span><span id="page-17-0"></span>**4 Les données de base:**

#### **4.1 Les données Raster:**

La réalité est décomposée en une grille régulière et rectangulaire, organisée en lignes et en colonnes, chaque maille de cette grille ayant une intensité de gris ou une couleur. La juxtaposition des points recrée l'apparence visuelle du plan et de chaque information. Une forêt sera représentée par un ensemble de points d'intensité identique (**Figure I.5**).

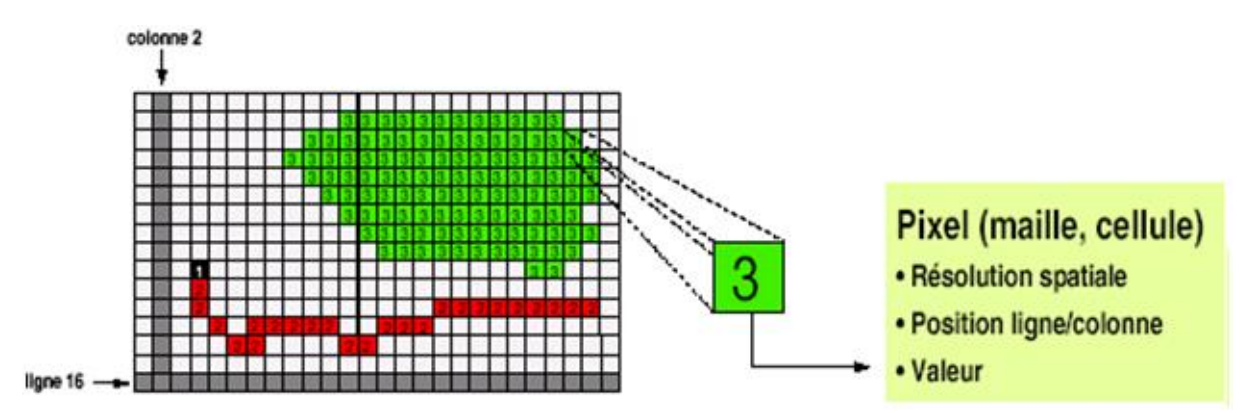

<span id="page-17-3"></span>**Figure I.5:** Décomposition d'une zone d'étude selon une grille

Les données raster sont sous forme d'une matrice de pixels (pictures éléments) coupant régulièrement l'espace et dont la valeur est représentative de l'information à mesurer sur le terrain. Une image raster peut être un plan scanné, une photographie aérienne ou une image satellitaire (**Figure I.6**).

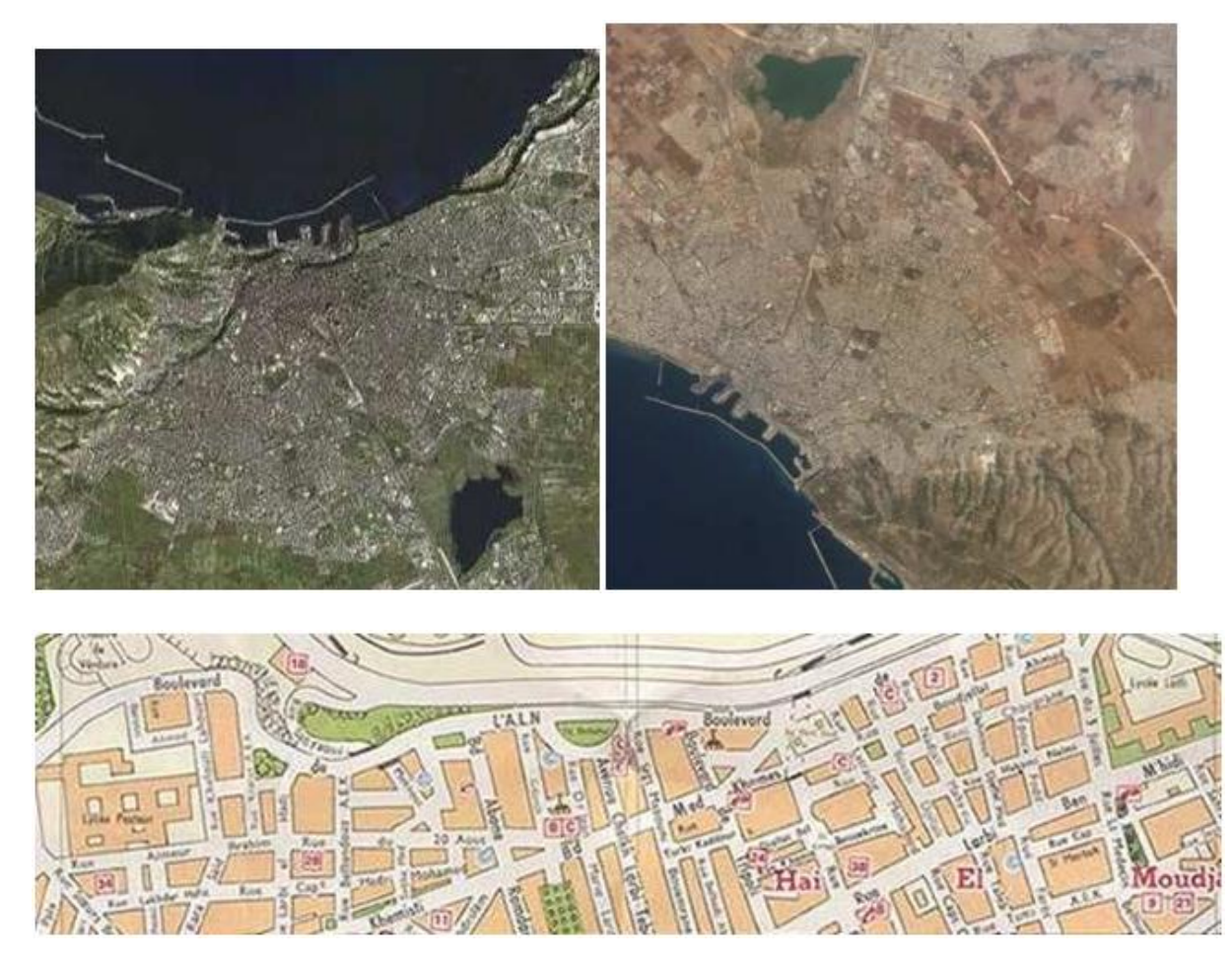

**Figure I.6:** Exemples de données raster: Photographie aérienne, image satellitaire, plan scanné.

#### <span id="page-18-1"></span>**4.2 Les données vectorielles:**

<span id="page-18-0"></span>Les limites des objets spatiaux sont décrites à travers leurs constituants élémentaires, à savoir les points, les arcs, et les arcs des polygones. Chaque objet spatial est doté d'un identifiant qui permet de le relier à une table attributaire (**Figure I.7**). Par exemple : une table MapInfo, une table MS-Access, ou une table Oracle.

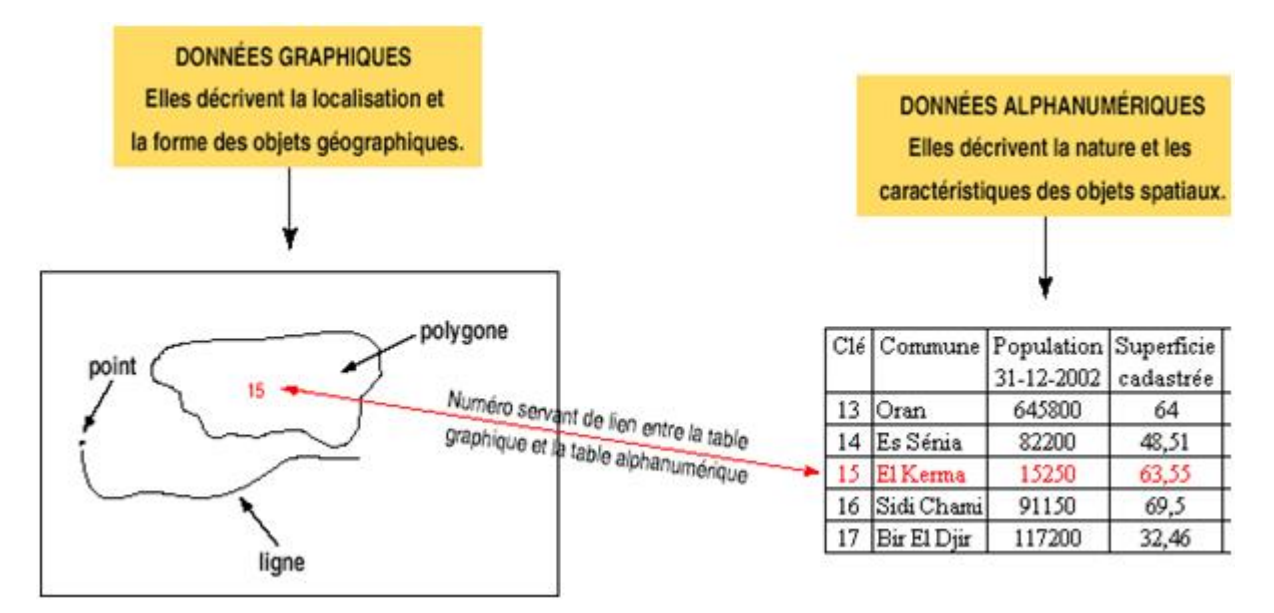

<span id="page-19-0"></span>**Figure I.7:** Lien entre les données graphiques et les données alphanumériques dans un S.I.G.

- Ø**Les points :** définissent des localisations d'éléments séparés pour des phénomènes géographiques trop petits pour être représentés par des lignes ou des surfaces qui n'ont pas de surface réelle comme les points cotés.
- Ø**Les lignes :** représentent les formes des objets géographiques trop étroits pour être décrits par des surfaces (ex: rue ou rivières) ou des objets linéaires qui ont une longueur mais pas de surface comme les courbes de niveau.
- ØLes polygones : représentent la forme et la localisation d'objets homogènes comme des pays, des parcelles, ou des types de sols. (**Figure I.8**)

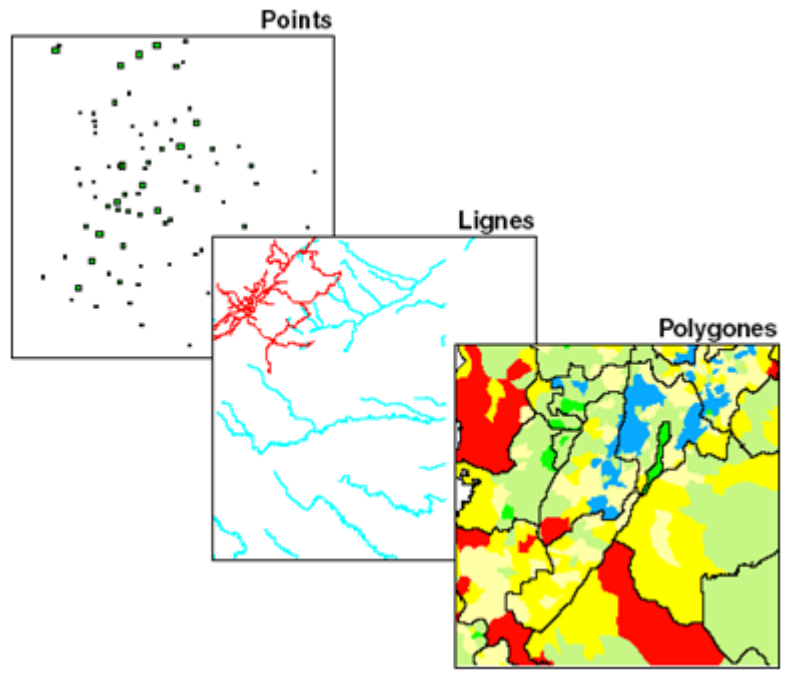

<span id="page-19-1"></span>**Figure I.8:** Exemples de données vectorielles

## <span id="page-20-0"></span>**5 Les domaines d'application des S.I.G [3]:**

Les domaines d'application des SIG sont aussi nombreux que variés.

- •**Tourisme :** gestion des infrastructures, itinéraires touristiques.
- •**Marketing :** localisation des clients, analyse d'un site sur le plan commercial.
- •**Planification urbaine :** cadastre, POS, voirie, réseaux assainissement.
- •**Protection civile :** gestion et prévention des catastrophes.
- •**Transport :** planification des transports urbains, optimisation d'itinéraires
- •**Hydrologie :** état des eaux superficielles, réseau d'observations sur les eaux de charriage.
- •**Forêt :** cartographie pour aménagement, gestion des coupes et sylviculture.
- •**Géologie :** prospection minière.
- •**Biologie :** études du déplacement des populations animales.
- •**Télécoms :** implantation d'antennes pour les téléphones mobiles.

## <span id="page-20-1"></span>**6 L'intérêt des SIG [3]:**

 L'un des principaux intérêts des S.I.G est de pouvoir croiser les informations entre elles et d'en tirer une plus-value. Les S.I.G permettent de :

- stocker les informations de façon claire et définitive ;
- gérer une multiplicité d'informations attributaires sur des objets ;
- comprendre les phénomènes, prévoir les risques par le biais de simulations ;
- établir des cartographies rapides ;
- localiser dans l'espace et dans le temps ;
- réagir rapidement après des événements ayant un impact sur le territoire ;
- calculer des coûts ou des bénéfices ;
- associer un plus grand nombre de partenaires aux choix d'aménagement ;
- fournir des itinéraires et des plans adaptés.

## <span id="page-21-0"></span>**7 Les possibilités offertes par les SIG:**

Les S.I.G permettent de :

- disposer les objets dans un système de référence géo référencé,
- convertir les objets graphiques d'un système à un autre ;
- faciliter la superposition de cartes de sources différentes ;
- extraire tous les objets géographiques situés à une distance donnée d'une route ;
- fusionner des objets ayant une caractéristique commune (par exemple : toutes les maisons raccordées à un réseau d'eau potable) ;
- déterminer l'itinéraire le plus court pour se rendre à un endroit précis ;
- définir des zones en combinant plusieurs critères (par exemple : définir les zones inondables en fonction de la nature du sol, du relief, de la proximité d'une rivière).

#### <span id="page-21-1"></span>**8 Conclusion:**

Les S.I.G sont des outils d'aide à la décision et de prospective, très utiles dans une stratégie d'aménagement de l'espace. Une des finalités des S.I.G est de produire des cartes et des analyses, afin d'élaborer un diagnostic, aider à la décision et servir d'appui aux débats.

## <span id="page-22-0"></span>CHAPITRE **II** : La

# gestion d'eau potable

#### <span id="page-23-0"></span>**1 Introduction :**

 La gestion de l'eau consiste à planifier, distribuer et gérer l'utilisation optimale des ressources en eau. L'exploitant d'un réseau d'eau potable ou d'assainissement à la charge de faire de sorte que l'eau provienne en quantité et en qualité au consommateur abonné ou que l'eau usée provenant de ce même consommateur raccordé soit bien évaluée et traitée sans risque pour le milieu naturel. Une meilleure gestion des ressources en eau et le développement des services publics d'eau et d'assainissement sont reconnus par la communauté internationale comme l'un des facteurs prioritaires du développement durable de régions entières.

En effet l'étude de ce chapitre permet de connaître la gestion de l'eau potable et la situation du système d'AEP dans la wilaya d'Oran.

## <span id="page-23-1"></span>**2 Présentation des réseaux d'AEP [2]:**

 Les réseaux d'AEP conditionnent l'activité et le développement des agglomérations. Afin d'appréhender leur fonctionnement, l'étude des différentes composantes d'un réseau d'AEP est indispensable. Un réseau d'AEP a pour fonction principale de desservir en eau potable un ensemble de points tels que : Compteurs d'abonnés, Bouches de lavage, Poteaux d'incendie... Les principaux ouvrages constituant un réseau d'AEP sont schématisés dans la figure II.9.

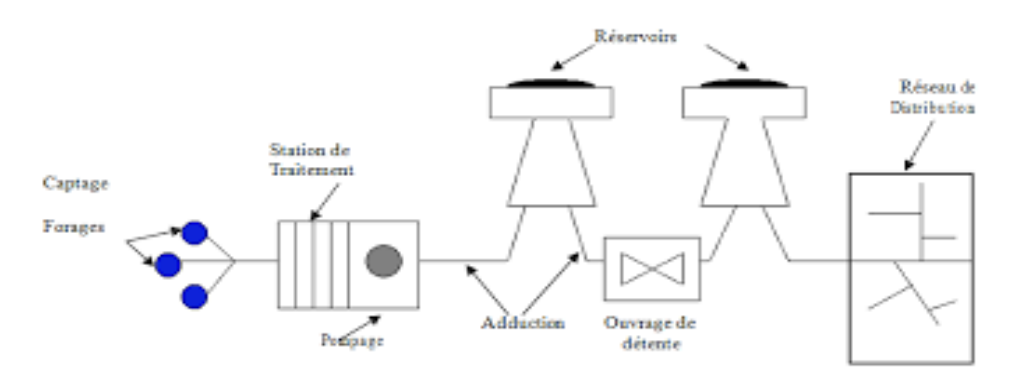

**Figure II.9:** Schéma d'alimentation en eau potable

## <span id="page-23-3"></span><span id="page-23-2"></span>**3 Classification des réseaux:**

On distingue plusieurs types de réseaux, à savoir: les réseaux ramifiés, maillés, étagés et les réseaux à alimentation distinctes. Leur classification se fait en se basant sur la topographie du terrain (terrain accidenté, différence d'altitude importante) et l'occupation du sol. Ces réseaux peuvent être alimentés à partir d'un ou plusieurs réservoirs. Avec le réseau étagé, il est possible de constituer des réseaux indépendants avec une pression limitée aux environs de 40 mètres d'eau. Les réseaux à alimentation distinctes ne se justifient que dans les installations extrêmement importantes.

### <span id="page-24-0"></span>**4 Gestion des réseaux:**

La gestion d'un réseau d'AEP a pour principale mission d'assurer les fonctions de production, stockage et distribution. La gestion classique des réseaux présente beaucoup d'inconvénients. Les supports cartographiques sur lesquels sont portés les objets représentant les réseaux sont difficilement manipulables. Cette gestion est également très limitée, les informations caractérisant les réseaux représentés sont portées sur le support en même temps que les objets graphiques eux-mêmes. Ceci peut provoquer une surcharge du support pouvant rendre illisibles certaines informations (Abdelbaki, 2012).

Cette gestion présente les problèmes suivants:

- L'archivage des documents cartographiques et les fiches techniques du réseau.
- La perte de temps pour la recherche d'une information bien déterminée.
- La difficulté de la mise à jour.
- La facilité de perdre des informations à cause de la mémorisation et l'archivage.

#### <span id="page-24-1"></span>**5 Gestion informatisée des réseaux:**

La complexité des réseaux d'eau potable et la difficulté éprouvée par les gestionnaires de prévoir les phénomènes hydrauliques qui s'y déroulent, fait de la gestion informatisée une opération indispensable, rendue possible grâce aux progrès de l'informatique.

Elle permet en effet :

- D'améliorer la connaissance des réseaux faisant l'objet d'une telle étude ;
- De détecter et de comprendre les désordres pouvant se produire sur le réseau : on peut par exemple localiser les zones où la pression est anormale et en déduire la présence de fuites ou l'existence d'éléments inconnus, s'apercevoir que les temps théoriques de fonctionnement de pompes sont bien inférieurs aux temps mesurés ou découvrir d'autres indices qui témoignent de dysfonctionnement ;
- De simuler sur une période d'au moins une journée le comportement du réseau afin d'en optimiser les ressources, les capacités de stockage, les pompages ;
- D'étudier l'impact de nouvelles consommations ou d'éventuels incidents, de prévoir et adapter les installations pour faire face à de nouvelles contraintes ou à des situations de crises ;
- Dimensionner les extensions, les renforcements ou les aménagements nécessaires pour satisfaire les nouveaux besoins.

#### <span id="page-25-0"></span>**6 Cartographie des réseaux:**

C'est l'ensemble des études et opérations intervenant à partir d'une connaissance approfondie des réseaux (observations, exploitation ...) et l'établissement des cartes, plans et autres modes d'expression, ainsi que leurs utilisations (Abdelbaki, 2012).

Les plans de réseaux sont des outils indispensables à la bonne marche d'un service d'AEP. Ils sont utilisés par de nombreux intervenants tels que les agences d'urbanisme ou autres services publics. On distingue plusieurs plans à des échelles différentes selon leur utilisation.

- *Plans à petite échelle (de l'ordre de 1/ 10 000):* Ils offrent une vue globale de l'ensemble du réseau. Ils sont utilisés par les services chargés de la planification et de l'élaboration des plans directeurs d'aménagement et d'urbanisme (PDAU). Cette échelle est souvent employée aussi dans les zones rurales où les réseaux sont étendus avec une basse densité de branchements et équipements.
- *Plans à échelle moyenne (1/ 5000 à 1/ 1000):* Ce sont les plans utilisés sur le terrain par les exploitants. Sur ces plans sont représentés les fonds de plans et les réseaux accompagnés des informations indispensables à l'exploitant.
- *Plans à grande échelle (1/500 à 1/100):*Ils permettent une localisation précise des ouvrages existants. Ces plans sont généralement réalisés rue par rue, et présentent le positionnement des canalisations et des pièces spéciales, les branchements et les côtes exactes du réseau. Ces plans sont très utiles, compte tenu de la masse d'informations qu'ils contiennent.
- *Plan de recollement:* Sur les plans d'exécution qui sont généralement à l'échelle du 1/500 sont reportés à tous les réseaux nouvellement construits avec leurs caractéristiques (diamètre, type, nature), sont indiqués aussi les ouvrages annexes, les vannes et les côtes de radiers. A ce document sont annexés les profils en long, les ouvrages spéciaux, le carnet de branchement, ceux ci étant numérotés rue par rue.

#### **6.1 Mise à jour des plans:**

<span id="page-25-1"></span>Les services d'eau disposent généralement des informations concernant les réseaux et d'un support cartographique correspondant à la voirie car la mise à jour demande une bonne coordination avec les services en charge des travaux de voirie afin que ceux ci transmettent au service d'AEP les plans d'exécution des travaux (Abdelbaki, 2012).

#### **6.1.1 Fonds de plans:**

<span id="page-25-2"></span>Les données cartographiques correspondantes à la voirie et le bâti sont tenues à jour par les services concernés tels que l'Institut national de cartographie et de Télédétection ou les services du Cadastre qui sont les principaux fournisseurs des données cartographiques nécessaires aux organismes gestionnaires de réseaux.

Le plan cadastral est le document de référence de l'information cadastrale; c'est-à-dire à partir du plan que sont identifiés tous les biens soumis à impôt.

Le plan cadastral comporte principalement les informations suivantes:

- Les limites de commune, de section cadastrale, de lieu dit, de parcelle et de subdivision fiscale, avec mention du toponyme ou du numéro.
- Les bâtiments (hachurés), les hangars, les mosquées, les cimetières, les calvaires, les moulins, les cheminées d'usine, les gazomètres, les gazoducs, les lignes de transport de forces.
- Les noms de voies et les numéros de police des immeubles bordant ces voies.
- Les repères géodésiques, les points de triangulation et de polygonation cadastrale, les repères de nivellement, les bornes de propriétés.
- Les murs, les clôtures, les haies, les fossés, les cours d'eau, les lacs, les étangs, les ouvrages (quais, ponts), les bordures de chemins et de trottoirs....

Afin de mieux évaluer ce que peut apporter la cartographie informatisée, il convient de mettre en évidence les principaux inconvénients de la cartographie « papier » :

- la quantité d'information que peut contenir une carte est limitée, principalement pour des raisons de lisibilité ;
- Une fois produite, la carte « papier » est un document figé. Il peut même arriver que des cartes soient périmées dès leur parution ;
- il est difficile d'extraire une information exacte (coordonnées géographiques d'un point situé en mer) ;
- aucune analyse quantitative ne peut être conduite entre deux cartes thématiques ;
- toute analyse spatiale à partir de plusieurs cartes est difficile, voire impossible.

#### **6.1.2 Cartographie des réseaux d'alimentation en eau potable à l'aide d'un SIG:**

<span id="page-26-0"></span>La cartographie des réseaux d'alimentation en eau potable doit être fondée sur une parfaite connaissance de ces derniers et de tous leurs éléments constitutifs et leurs son fonctionnement.

Les cartes et plans des réseaux, tenus à jour, avec l'indication des différents points singuliers constituent le document de base de l'exploitant.

Ce document de base tend à se développer sur support informatique et constitue un système d'information géographique, véritable base de données fondée sur la représentation géographique des réseaux et de l'ensemble des informations qui y sont associées.

- · La constitution d'un S.I.G dans l'élaboration des cartes réside dans la facilité de:
- Mettre en place une cartographie numérique détaillée facile à mettre à jour.
- Permettre des analyses spatiales en croisant les couches d'information stockées dans la base de données.
- Permettre des études statistiques en procédant à des requêtes multiples.
- Élaborer diverses cartes thématiques en croisant les différentes couches d'informations intéressant le thème.
- · Les spécificités de cette cartographie sont liées :
- A la mise en œuvre d'un projet de gestion technique.
- A l'absence d'un projet global de bases de données urbaines dont il faut préserver la faisabilité.
- Au fait que plusieurs collectivités indépendantes gèrent des réseaux de même nature, complémentaires les uns des autres, sur un espace géographique commun.

Les difficultés que rencontrent les services techniques dans la gestion et l'exploitation spatio-temporelle des réseaux d'eau potable nécessitent la mise en place d'une nouvelle dynamique et sens de gestion moyennant des dispositifs adéquats, structurés et planifiés pour qu'ils puissent connaître, apprécier et gérer ces dits réseaux, tels que les SIG en général et les applicatifs métiers dédiés à la gestion d'eau potable en particulier ( SIG eau potable).

De tels outils permettent de :

- Acquérir une connaissance descriptive et fiable du réseau
- Géo localiser les différents ouvrages constituants le réseau,
- Visualiser les réseaux d'eau potable avec différentes configurations et à différente échelle,
- Cartographier et analyser géographiquement les données du réseau,
- Disposer d'un véritable système d'aide à la décision, implantation d'ouvrages, interventions sur les réseaux ….
- Lancer des requêtes de recherches et des analyses thématiques
- Générer des statistiques et des plans à échelles voulues….
- Faire le suivi des dysfonctionnements du réseau,
- Programmer la distribution d'eau potable selon les résultats de calcul et les différents scénarios de distribution…..

#### <span id="page-27-0"></span>**7 Les indicateurs des services d'eau potable [W1]:**

Les activités concernant l'exploitation du réseau sont très variées et impliquent un grand nombre de données et de variables de différentes sources et qualités en fonction de leurs objectifs (diagnostic, interprétation, prédiction, planification de réhabilitation,...) et de leur exécution (court, moyen ou long terme). Le gestionnaire et le décideur doivent souvent prendre des décisions, argumentées et pertinentes, ce qui nécessite une stratégie d'étude efficace basée, d'une part sur la connaissance du comportement du système de distribution d'eau potable et d'autre part sur l'utilisation d'indicateurs appropriés sur l'évaluation des performances de fonctionnement du système.

Les indicateurs du service de l'eau potable sont au nombre de 17, dont 3 indicateurs descriptifs. Ils couvrent tout le périmètre du service, depuis la protection des points de prélèvement jusqu'à la qualité de l'eau distribuée, en passant par la performance du service à l'usager. Ils permettent d'avoir une vision de l'ensemble du service, du captage à la distribution, de sa performance et de sa durabilité à la fois sous l'angle économique, environnemental et social. Chaque indicateur est défini fournissant toutes les explications sur ses modalités de calcul et sur son interprétation et ses limites (observatoire national des services d'eau d'assainissement, 2012). Les indicateurs de services sont donnés dans le tableau II.1.

<span id="page-28-0"></span>**Tableau II.71:**Indicateurs de services (Observatoire français des services d'eau et d'assainissement, 2012,)

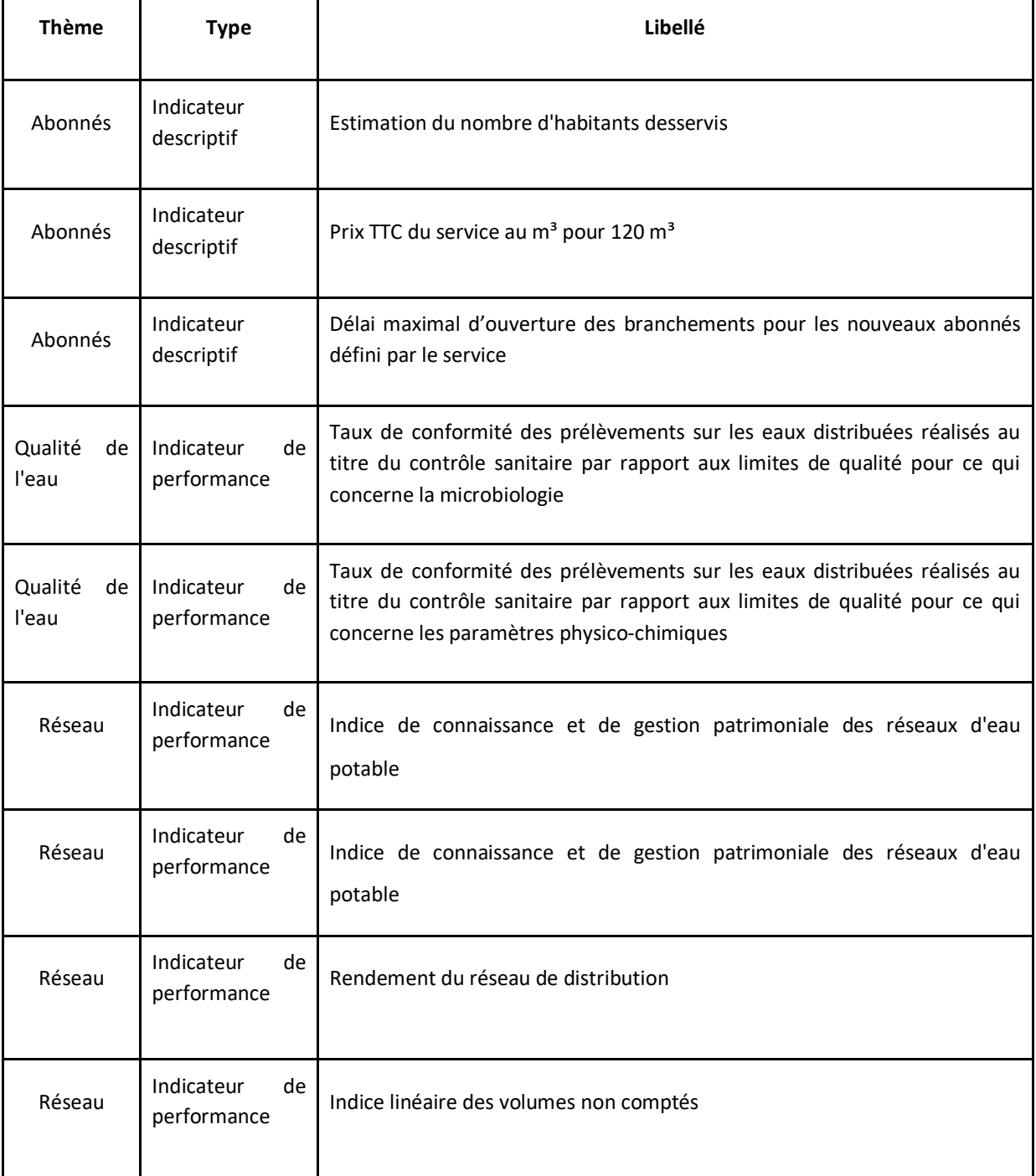

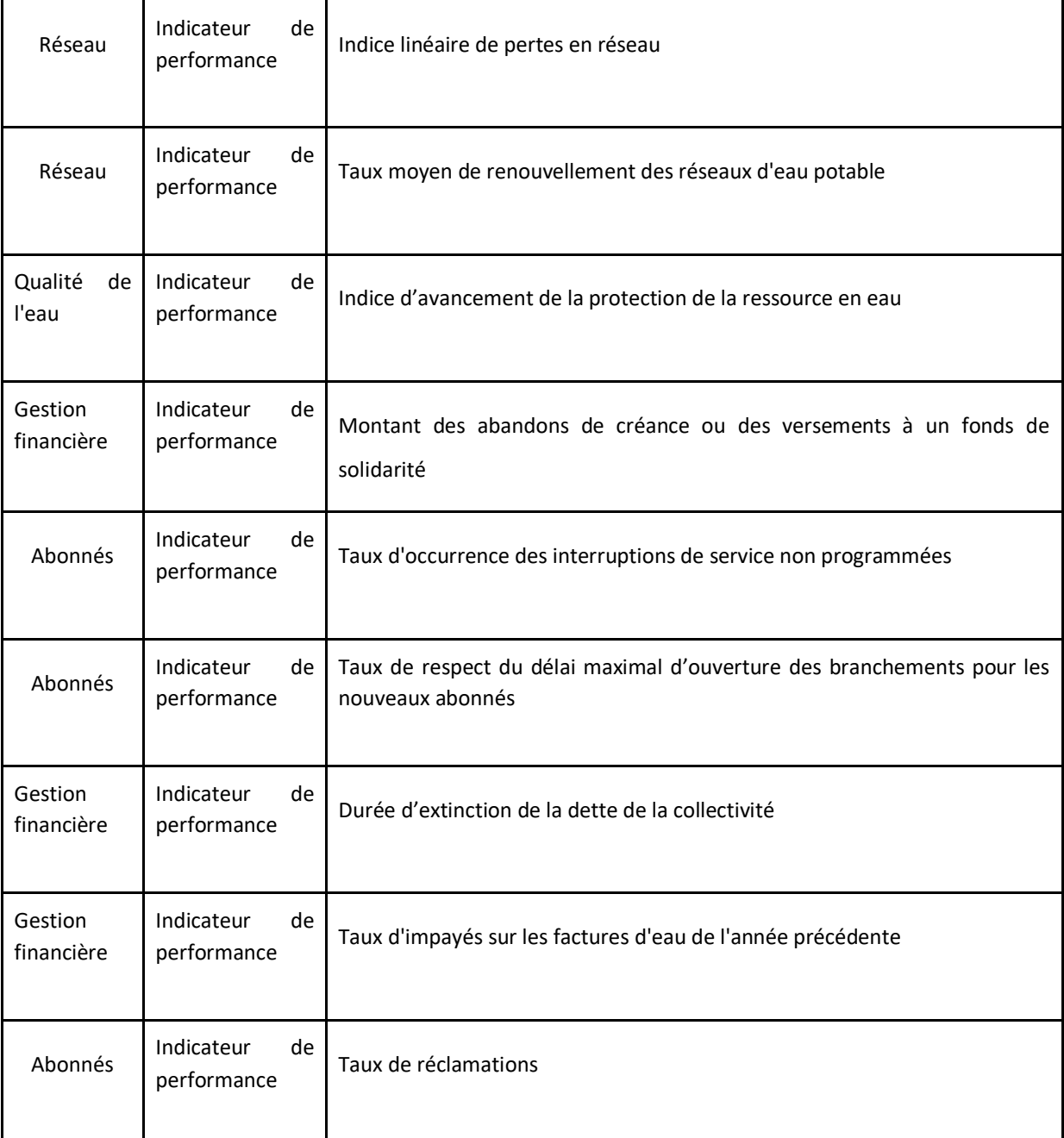

## <span id="page-29-0"></span>**8 Sectorisation des réseaux d'eau potable:**

La sectorisation offre la possibilité d'obtenir des données à des échelles spatiales et temporelles plus fines, ce qui facilite la recherche et la localisation des fuites et permet une hiérarchisation des actions à mettre en œuvre. La sectorisation consiste à diviser le réseau d'AEP en plusieurs « sous-réseaux » appelés secteurs pour lesquels le suivi des débits mis en distribution est effectué par comptage des débits entrants et sortants. Les systèmes récents sont entièrement télé-gérés et permettent un rapatriement et un stockage des mesures en continu avec des pas de temps horaires voir infra horaires.

Physiquement, un secteur est une sous-partie connexe du réseau délimitée par :

- des extrémités d'antennes ;
- des vannes fermées ;
- des comptages.

Toutes les communications ouvertes avec les ouvrages (stations de pompage, réservoirs, …) et avec des secteurs voisins doivent être équipées de comptage. Lorsque l'eau peut potentiellement circuler dans les deux sens, les comptages doivent être à double sens. Les éventuels ouvrages de stockage interne au secteur (bâches de reprises par exemple) doivent également être équipés de comptages. La conception d'une sectorisation doit tenir compte des points suivants :

- *La configuration hydraulique du réseau :* la configuration des secteurs doit prendre en compte les infrastructures (réservoirs, stations de pompage). Elle est contrainte par la délimitation des UDI (Unités De Distribution) et des zones de pression. La sectorisation peut parfois conduire à des modifications du fonctionnement hydraulique du réseau (maillage notamment), il faut alors s'assurer que la nouvelle configuration peut en permanence satisfaire les objectifs du service.
- *La mesurabilité du débit de nuit* : les appareils de comptage (compteurs et débitmètres) mesurent les volumes avec une certaine précision. Dans certains cas, notamment lorsque le débit du secteur est calculé à partir de plusieurs comptages, l'incertitude d'évaluation du débit du secteur peut être considérable tandis que le débit nocturne à mesurer est d'autant plus faible que le secteur est petit. Il convient donc d'adapter la taille du secteur pour que le débit nocturne soit mesurable. Usuellement, pour satisfaire cette contrainte, le nombre d'usagers des secteurs est compris entre 500 et 3000.

Au-delà de ces contraintes, la sectorisation doit tendre à satisfaire :

- *L'homogénéité des secteurs : pour* faciliter l'interprétation des indicateurs et la compréhension de leurs évolutions ;
- *L'adaptabilité aux évolutions* : en vue de créer ou modifier des secteurs en raison des évolutions de la demande sans tout remettre en cause ;
- *La facilité d'exploitation :* les systèmes mis en place doivent répondre à une logique commune et être compatibles entre eux, leur complexité doit être proportionnée aux capacités du service ;
- *Un coût modéré*.

## <span id="page-30-0"></span>**9 Modélisation des réseaux d'AEP [2]:**

La modélisation constitue une démarche d'investigation non destructive qui lorsqu'elle est menée dans de bonnes conditions, permet :

- Dans le cadre d'une étude diagnostique, de connaître le fonctionnement hydraulique du réseau en situation actuelle et prochaine, afin de déterminer ses points faibles et de planifier les renforcements nécessaires à court terme ;
- De coordonner et valider, par les responsables de la distribution, les petits travaux en vérifiant l'adéquation et la consistance.
- Du point de vue de l'exploitation, d'étudier les situations critiques liées à l'indisponibilité d'une ressource, d'ouvrages de pompage ou de stockage, ou d'une canalisation maîtresse, ou de rechercher les dispositions les mieux adaptées pour parvenir à un contrôle adéquat de la pression de distribution tout en réduisant les coûts d'exploitation.
- D'autre part, de concevoir, dimensionner et planifier les aménagements rendus nécessaires par l'évolution des consommations ou de la réglementation en matière de sécurité.

## <span id="page-31-0"></span>**10 Les logiciels de modélisation des réseaux d'AEP:**

De nos jours, les outils de modélisation sont devenus incontournables à la gestion des réseaux d'eau potable. De plus en plus de gestionnaires de réseaux d'eau potable se dotent d'outils de modélisation pour encore mieux concevoir, gérer et prévoir l'évolution des ouvrages hydrauliques et la qualité de l'eau distribuée. Actuellement, il existe plusieurs logiciels pour la modélisation et la gestion des eaux, parmi ces logiciels on peut citer :

#### ○ **EPANET:**

Le logiciel Epanet est né à la suite d' une initiative du Congrès des Etats-Unis qui visait à protéger les ressources naturelles du pays. Dès lors, l'EPA (US Environmental Protection Agency) a été chargée de développer des techniques permettant de mieux appréhender les écoulements et les transformations de l'eau dans un réseau d'adduction d'eau potable ([www.epa.gov/ORD/NRMRL/wswrd/epanet.html\).](http://www.epa.gov/ORD/NRMRL/wswrd/epanet.html))

#### ○ **Ganet:**

Ganet est un produit de simulation basé sur l'utilisation d'Epanet et des algorithmes génétiques développés par l'Université d'Exeter en 1997 [\(http://www.ex.ac.uk/optimalsolutions\)](http://www.ex.ac.uk/optimalsolutions))

#### ○ **PORTEAU:**

Porteau est un logiciel de simulation hydraulique et de cinétique adapté aux réseaux d'eau sous pression. Il est développé par le Cemagref de Bordeaux en 2001. Il permet une schématisation du réseau, la représentation de son fonctionnement en pointe, sur un horizon de plusieurs heures ou jours, la modélisation de la qualité avec temps de séjour, cinétique et traçage de provenances. Il est utile comme outil de gestion et d'aide au dimensionnement. ([http://porteau.irstea.fr/\)](http://porteau.irstea.fr/))

○ **Watercad:**

Est une application conviviale qui permet de modéliser le comportement hydraulique et la qualité de l'eau dans les réseaux de distribution. Pour gérer leurs infrastructures, de nombreux services publics, services municipaux et bureaux d'étude font confiance à Watercad, un outil fiable et économique qui facilite la prise de décision. Du contrôle des systèmes de lutte contre les incendies à l'analyse de l'eau, de la consommation énergique et à la gestion des coûts, Water CAD aide à analyser, concevoir et optimiser les réseaux de distribution d'eau [http://www.bentley.com/fr-FR/Products/WaterCAD/Product-Overview.htm.](http://www.bentley.com/fr-FR/Products/WaterCAD/Product-Overview.htm)

#### <span id="page-32-0"></span>**11 CONCLUSION:**

Les réseaux d'AEP conditionnent l'activité et le développement des agglomérations, les notions principales concernant la cartographie, la gestion et la modélisation ont été synthétisées dans ce chapitre.

## <span id="page-33-0"></span>CHAPITRE III:

## Conception et

## modélisation

#### <span id="page-34-0"></span>**1 Introduction:**

Dans ce chapitre, nous présenterons la phase d'analyse du projet d'étude sous tous les angles possibles afin que nous puissions en profiter efficacement. Pour cela nous approfondirons chacun de ses domaines d'application.

Dans notre projet, nous prendrons la base de données relationnelle comme support pratique, et donc toutes nos études seront menés sur ce sujet.

## <span id="page-34-1"></span>**2 La localisation géographique de la zone d'étude:**

Oran, est la deuxième ville d'Algérie et une des plus importantes métropoles du Maghreb. C'est une ville portuaire de la Méditerranée, située au nord-ouest du pays, à 432 km de la capitale Alger et le chef-lieu de la Wilaya du même nom, en bordure du golfe d'Oran.

 La wilaya d'Oran s'étend sur une superficie de 2144 km2. Elle est limitée au Nord et à l'Ouest par la Méditerranée, à l'Est par les wilayas de Mostaganem et Mascara et au Sud par les wilayas de Sidi Bel Abbés et Ain-Temouchent.

## <span id="page-34-2"></span>**3 La commune d'Oran :**

La commune d'Oran s'étend sur une superficie totale de 6 400 ha. Elle est limitée à l'Ouest par la commune de Misserghin, au Nord Ouest par celle de Mers El Kébir, au Nord par la mer Méditerranée, au Nord-est par Bir El Djir, à l'Est par Sidi Chahmi et au Sud par la commune d'Es-Sénia. La topographie de la commune est constituée essentiellement d'un plateau uni. \* L'occupation du sol est à dominante urbaine. \*L'espace bâti de la commune se confond presque avec les limites communales, il occupe près de 4000 ha soit 60% de la superficie totale.

## <span id="page-34-3"></span>**4 Point du jour (Ibn Rochd):**

La commune d'Oran est une commune totalement urbaine, composée de 33 quartiers. Le quartier Ibn Rochd se situe dans la zone Est de la ville, il est limité par les quartiers Seddikia, El Macta, O-maria et la mer Méditerranée au nord.

Ibn Rochd est un quartier d'environ 300 hectares, regroupant approximativement 900 propriétaires. II est caractérisé par un habitat très dense de type maison individuelle.

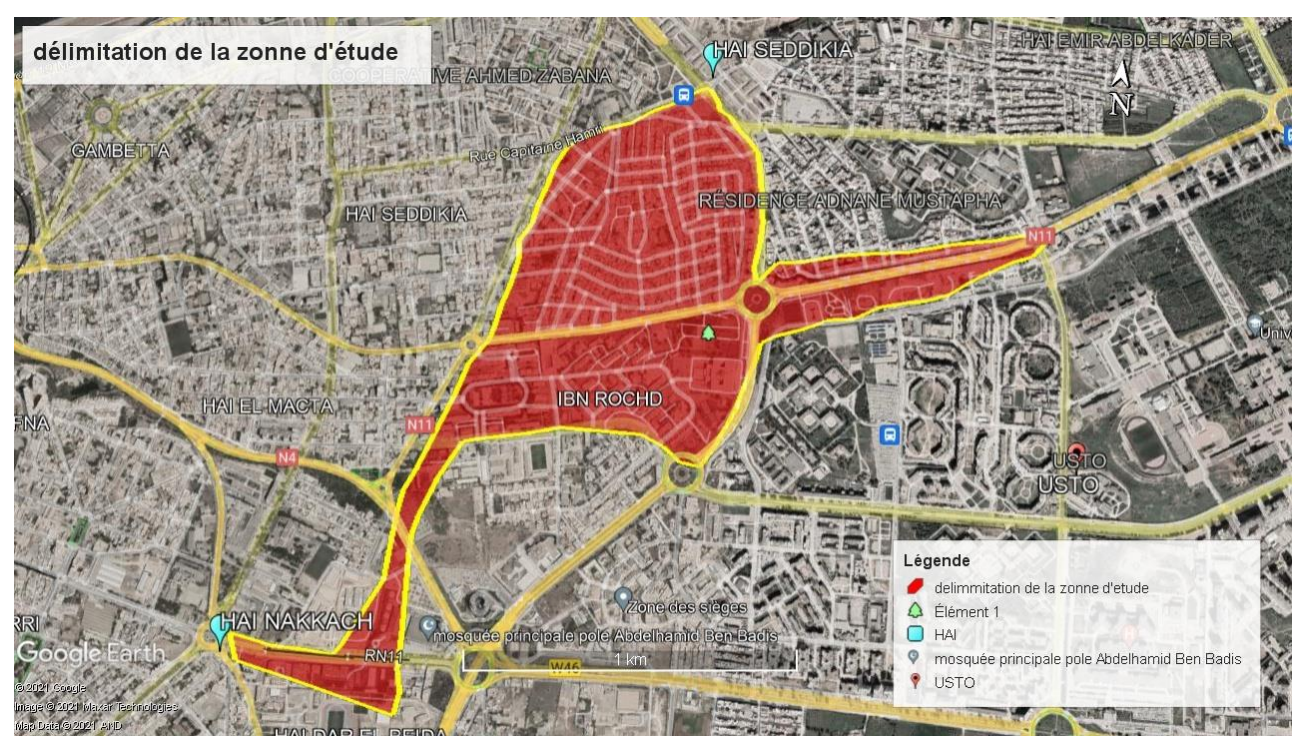

**Figure III.10:** la délimitation de la zone d'étude.

## <span id="page-35-4"></span><span id="page-35-0"></span>**5 Etude préalable :**

#### **5.1 Présentation globale du cadre d'étude:**

<span id="page-35-1"></span>D'abord prenons quelques lignes pour parler de l'organisme d'accueil de notre projet : c'est la société de l'Eau et de l'Assainissement d'Oran SEOR qui est censé adopter notre base de données comme solution à ses différents problèmes de gestion de d'information concernant le réseau d'eau dans la cité Point du jour à Oran.

<span id="page-35-2"></span>Dans notre étude, nous nous intéressons aux réseaux d'AEP et aux services de leur gestion ainsi que les informations les concernant.

#### **5.2 Présentation du sujet:**

#### **5.2.1 Problématique centrée sur la thématique étudiée:**

<span id="page-35-3"></span>Toutes les personnes utilisent quotidiennement l'eau pour leurs divers besoins quotidiens (se baigner, se laver, faire du grand nettoyage, cuisiner, boire….), en particulier l'eau potable.

En raison de l'importance de l'eau dans la vie, un service de gestion et de renseignement s'impose, mais il demeure à l'état manuel ; à cet effet, certaines défaillances se produisent.

Aux cours des interviews que nous avons réalisés avec les responsables de la société de l'Eau et de l'Assainissement d'Oran SEOR, nous sommes arrivés à confirmer l'existence de ces défaillances qu'on résume comme suit :

Manque d'informations sur les habitations.

● Aucune documentation cartographique concernant le réseau d'alimentation en eau potable.

- Masse d'informations importantes traitées manuellement.
- <span id="page-36-0"></span>● Risque de perte de document lors de l'archivage.

#### **5.2.2 Objectif de l'étude:**

Les contraintes exprimées par les responsables du SEOR nous ont poussé à établir une solution radicale pour remédier aux insuffisances révélées, et on s'est mis d'accord sur le fait que la réalisation et l'implantation d'un système de gestion et de renseignement était primordiale et urgent.

Le nouveau système devra répondre aux objectifs suivants :

Répertorier les informations relatives à chaque ligne du réseau d'AEP dans un système informatisé.

● Donner à tout moment l'état des lignes de réseau et leurs propriétaires.

<span id="page-36-1"></span>● Établir une documentation cartographique numérique qui répond en temps réel aux différentes requêtes des usagers.

#### **5.3 Analyse de l'existant:**

#### **5.3.1 Analyse de l'existant, qu'est ce que c'est ?**

<span id="page-36-2"></span>L'analyse de l'existant consiste à mettre à plat de façon aussi claire que possible, l'analyse qualitative et quantitative du fonctionnement et des activités du domaine d'étude afin de dégager ses insuffisances et de suggérer une solution informatique.

Une analyse de l'existant comprend trois parties distinctes :

- La première consiste à recueillir les informations (entretiens, questionnaires,…)
- La seconde consiste à analyser et classer les données collectées.
- La troisième consiste à esquisser une modélisation à grosse mailles des données et des traitements.

L'état des lieux peut aboutir à une critique de l'existant qui analyse les points positifs et négatifs de l'organisation du travail déjà mise en place et dégager les améliorations à apporter : les tâches effectuées et les tâches non effectuées, les services rendus et les services non rendus, etc.

#### **5.3.2 Les informations recueillies:**

#### **5.3.2.1 Répertoire de données:**

<span id="page-36-4"></span><span id="page-36-3"></span>Les interviews avec les responsables de SEOR nous ont permis de répertorier plusieurs informations concernant le réseau d'AEP ainsi que leurs propriétaires.

Pour ce qu'il en est des renseignements propres aux réseaux (nœuds (longitudes, latitudes), fuites, br tronçon …).

#### **5.3.2.2 L'analyse et le classement des données collectées:**

<span id="page-37-1"></span><span id="page-37-0"></span>Nous avons essayé d'organiser nos données afin de mieux les analyser pour La mise en forme de tableaux récapitulatifs des données.

#### **5.3.2.3 Analyse et constats de la gestion de ces informations:**

L'organisme qui travaille dans ce domaine est la Société d'eau et d'assainissement d'Oran SEOR, nous avons été contraints de faire un stage de 15 jours avec eux afin de pouvoir obtenir toutes les données nécessaires sur le réseau d'eau potable et tout ce qui s'y rapporte. Au cours de l'année 2 0 0 7 ils ont pu convertir des informations écrites et papier sur le réseau d'AEP en informations numériques à travers des SIG avec un partenariat Algéro-espagnol avec une étude approfondie de toutes les informations sur ce réseau.

Les informations collectées ont été enregistrées et archivées dans des ordinateurs via des systèmes d'information géographique SIG pour les conserver et s'assurer qu'elles ne soient pas perdues et faciles à mettre à jour.

#### **5.4 Diagnostic:**

<span id="page-37-2"></span>Dans le cas normal, l'étape initiale de collecte des données se fait avec l'organisation hébergeant le projet et les documents et informations existants sont analysés, mais dans notre cas, SEOR n'avait qu'à nous fournir les informations verbales et numériques dont nous avions besoin d'exécution et autres.

Pour un meilleur diagnostic, nous avons relevé un ensemble de critiques :

- Critiques des documents.
- Critiques des procédures de travail.

<span id="page-37-3"></span>Et pour y remédier, nous avons dressé une série de suggestions.

#### **5.4.1 Les critiques:**

- Un gros délai de 3 semaines pour avoir une réponse sur la possibilité de stage puis deux semaines pour prendre rendez-vous avec le responsable du SEOR pour parler de notre projet et de nos besoins ce qui a occasionné une énorme perte de temps
- L'Indisponibilité d'un professionnel dans notre domaine en SEOR pour bien comprendre notre objectif et nos besoins et nous aider avec son expertise Pour l'atteindre
- Les données sont réalisées par des spécialistes externes (sous-traités) SEOR fait que l'exécution et le contrôle de la mise en marche de réseaux
- Ils nous ont obligés à passer par un stage pratiquement inutile (sauf le premier jour de la présentation qui était nécessaire pour avoir une idée du travail de SEOR et leurs besoins) pour enfin obtenir les données

#### **5.4.2 Les suggestions:**

<span id="page-38-0"></span>En tenant compte des difficultés rencontrées précédemment et afin d'éviter la perte d'informations et leur mauvaise gestion, notre étude consiste à remédier au mieux possible aux défaillances citées en mettant en place un système d'informations et de gestion d'AEP pour répondre aux attentes de leurs usagers et tout autre utilisateur potentiel.

Pour une amélioration radicale, nous suggérons :

- Accélérez les processus administratifs pour éviter de perdre du temps
- Simplification du travail d'archive :
- Obtention d'informations nécessaires et exactes sur les réseaux d'AEP;
- Minimiser les pertes d'informations sur les documents concernant les réseaux d'AEP.

### <span id="page-38-1"></span>**6 Etude conceptuelle:**

L'étude conceptuelle est une étude de premier niveau. Elle permet d'évaluer le projet dans ses prémices, ainsi il sera aisé d'y apporter des modifications et des évolutions en fonction des retours d'informations.

L'étude conceptuelle a pour but de :

- Développer les caractéristiques essentielles de la solution à émerger ;
- Grossir la solution retenue lors de l'étude d'opportunité ;
- <span id="page-38-2"></span>● Décrire les principes des solutions indépendamment des moyens utilisés.

#### **6.1 Le modèle conceptuel de données (MCD):**

#### **6.1.1 La méthode MERISE [W2] :**

<span id="page-38-3"></span>Merise est née vers 1978-1979, à la suite d'une vaste consultation lancée en 1977 par le ministère de l'industrie pour choisir plusieurs sociétés de service et de conseil en informatique et le **CET (centre d'étude technique**), pour mettre au point une méthode de troisième génération de conception et de réalisation de système d'information.

MERISE est une méthode de conception, de développement et de réalisation de projets informatiques. Le but de cette méthode est d'arriver à concevoir un système d'information.

La méthode Merise est basée sur la séparation des données et des traitements à effectuer en plusieurs modèles conceptuels et physiques. La séparation des données et des traitements assure une longévité au modèle. En effet, l'agencement des données n'a pas à être souvent remanié, tandis que les traitements sont plus fréquemment.

Pour cela Merise propose deux approches qui sont :

● **Le niveau conceptuelle** : et on y trouve le modèle **conceptuel de données (MCD)**

- **Le niveau logique** : il comprend le modèle **organisationnel de traitement (MOT)** et le **modèle logique des données (MLD).**
- **Le niveau physique :** A ce niveau sont fait les choix techniques permettant de déterminer les moyens informatiques. Les règles mises en évidence sont des règles techniques. Elle s'exprime en termes de matériels ou de logiciels. Les deux modèles proposés à ce niveau sont le **modèle physique des données (MPD) et** le **modèle opérationnel des traitements (MOPT).**

<span id="page-39-1"></span><span id="page-39-0"></span>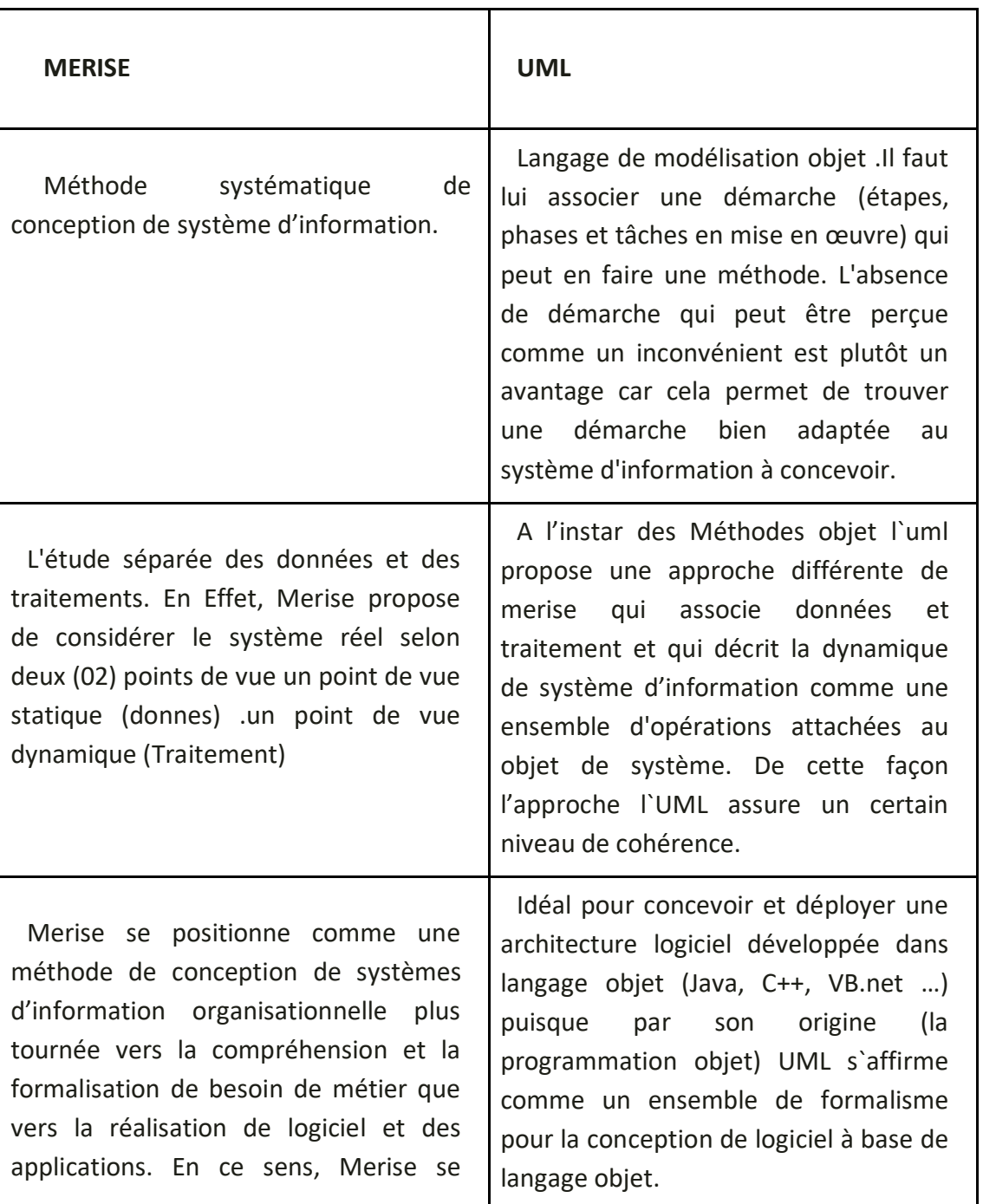

#### **6.1.1.1 Etudes comparative: Tableau III.1:** Comparaison entre MERISE et UML

réclame plus de l'ingénierie du système d'information métier que du génie logiciel.

#### **6.1.1.2 Méthode de conception [W2]:**

<span id="page-40-0"></span>La conception d'un système d'information n'est pas évidente car il faut réfléchir à l'ensemble de l'organisation que l'on doit mettre en place. La phase de conception nécessite des méthodes permettant de mettre en place un modèle sur lequel on va s'appuyer. La modélisation consiste à créer une représentation virtuelle d'une réalité de telle façon à faire ressortir les points auxquels on s'intéresse. Ce type de méthode est appelé analyse. Il existe plusieurs méthodes d'analyse, la méthode la plus utilisée en France étant la méthode MERISE. Le but de cette méthode est d'arriver à concevoir un système d'information. La méthode MERISE est basée sur la séparation des données et des traitements à effectuer en plusieurs modèles conceptuels et physiques. La séparation des données et des traitements assure une longévité au modèle. En effet, l'agencement des données n'a pas à être souvent remanié, tandis que les traitements le sont plus fréquemment.

#### **6.1.2 Qu'est-ce qu'un MCD ? [4]**

<span id="page-40-1"></span>Dans la méthodologie **[Merise](https://www.base-de-donnees.com/merise/)** destinée à créer des bases de données, il y a des outils dédiés aux traitements et aux données. Le **MCD** (**Modèle Conceptuel des Données**) est un des outils majeurs concernant les données.

Le **MCD** est une représentation graphique de haut niveau qui permet facilement et simplement de comprendre comment les différents éléments sont liés entre eux à l'aide de diagrammes codifiés dont les éléments suivants font partie :

- $\bullet$  Les [entités \(](https://www.base-de-donnees.com/entite/)1 rectangle = 1 objet) ;
- Les propriétés (la liste des données de l'entité) ;
- Les relations qui expliquent et précisent comment les entités sont reliées entre elles (les ovales avec leurs « pattes » qui se rattachent aux entités) ;
- Les cardinalités (les petits chiffres au-dessus des « pattes »).

Autrement dit, Un modèle conceptuel de données (MCD) est la représentation la plus abstraite des données d'un système d'information.

Les données sont représentées sous forme d'entités et d**['associations](https://www.smartmodel.ch/home/questce/mcd/association)** entre entités.

Utilisé assez tôt en conception de base de données, le **MCD** évoluera ensuite vers les autres outils de Merise, à savoir ceux cités plus haut.

Dans notre rédaction nous allons aborder seulement le MCD.

#### **6.1.3 Définition des concepts de base [W2]:**

<span id="page-41-0"></span>**Individu:** individu ou objet est une entité pourvue d'une existence propre au choix de gestion de l'entreprise.

Relation: c'est la représentation d'associations entre individus dépourvus d'existence propre et conforme aux choix de gestion de l'entreprise.

**Propriété:** c'est une donnée élémentaire conforme au choix de l'entreprise dont les propriétés sont utilisées pour décrire les objets et les relations.

**Cardinalité (objet-relation):** la cardinalité d'un objet par rapport à une relation s'exprime par deux nombres appelés cardinalité minimale et cardinalité maximale.

- Cardinalité minimale (égale à 0 ou 1) c'est de fois minimum qu'une occurrence d'un objet participe aux occurrences de la relation
- Cardinalité maximale (égale de 1 à N) indique le nombre de fois maximum qu'une occurrence de l'objet participe aux occurrences de la relation.

**Dimension d'une relation:** c'est le nombre d'objets participant à cette relation.

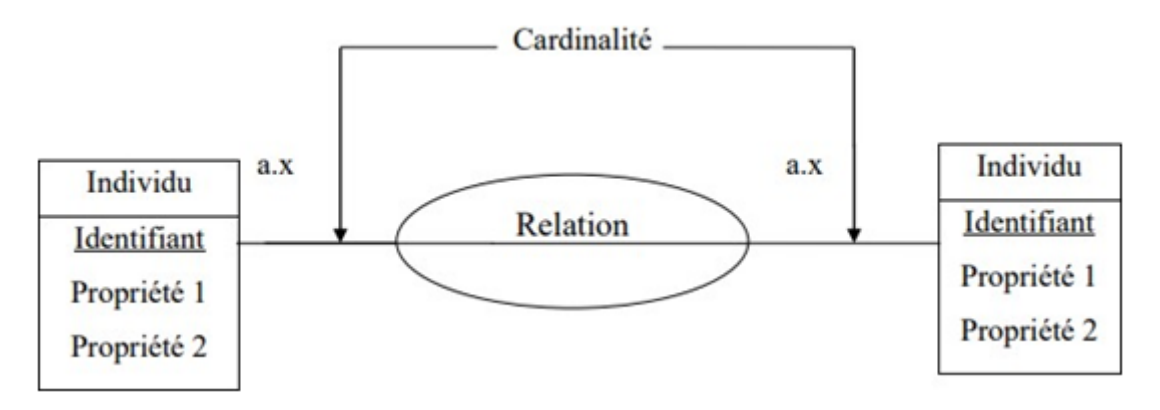

<span id="page-41-1"></span>**Figure III.11:** Représentation du schéma MCD. [5]

#### **6.1.4 Le schéma du MCD:**

<span id="page-42-0"></span>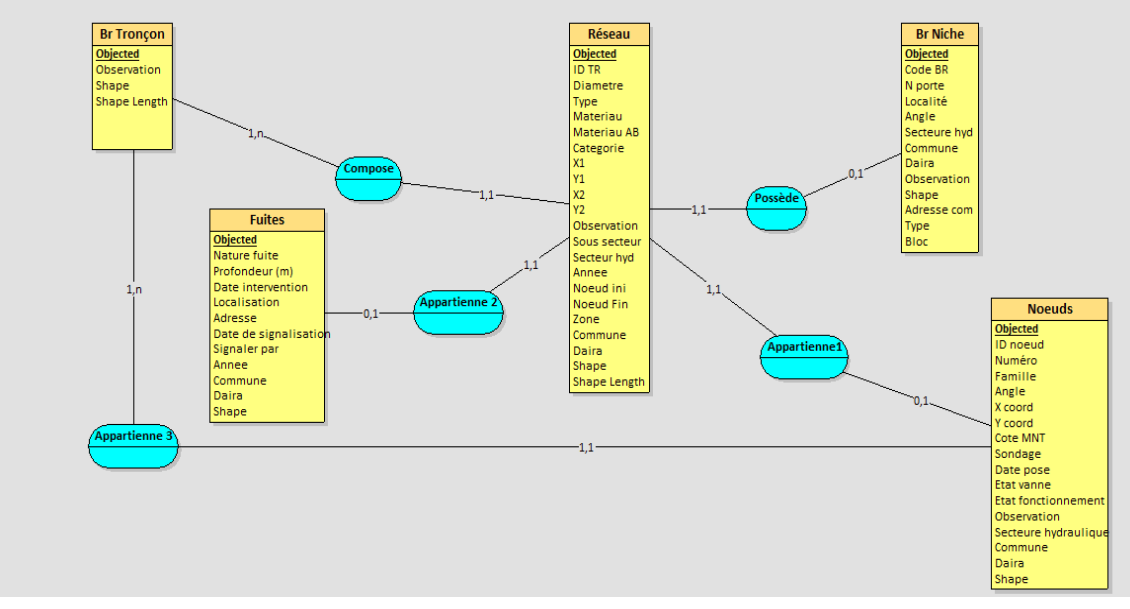

<span id="page-42-2"></span>**Figure III.12:**modèle conceptuelle de donnée MCD du réseau d'AEP

#### <span id="page-42-1"></span>**6.2 Le modèle logique de donnée [4]:**

Le MLD traduit le MCD en un formalisme compréhensible par la machine, c'est donc le passage de la description conceptuelle à l'implantation physique de la base de données indépendamment des choix matériels et logiciels.

 En respectant les règles de passage du Modèle Conceptuelle de Donné MCD vers le Modèle Logique de Données, on a obtenu le MLD représenté dans la figure suivante : **Fuites (Objected, Date de Signalisation, Nature de Fuite, Profondeur, Date intervention, Localisation, Adresse, Signaler par, Année, Commune, Daïra, Shape) ;**

**Nœuds (Objected, ID Nœud, Numéro, Famille, Angle, X coord, Y coord, Cote MNT, Sondage, Date Pose, Etat Vanne, Etat Fonctionnement, Observation, Secteur Hydraulique, Commune, Daïra, Shape) ;**

**Br Niche (Objected, Code Br, N porte, Localité, Angle, Secteur Hyd, Commune, Daïra, Observation, Shape, Adresse Com, Type, Bloc) ;**

**Réseau (Objected, ID-TR ? Diamètre, Type, Matériau, Matériau AB, Catégorie, X1, Y1, X2, Y2, Observation, Sous-Secteur, Secteur Hyd, Année, Nœud INI, Nœud Fin, Zone, Commune, Daïra, Shape, Shape Length) ;**

**Br Niche (Objected, Observation, Shape, Shape length).** 

## <span id="page-43-0"></span>**7 CONCLUSION:**

Dans ce chapitre, nous avons présenté l'organisation d'accueil de notre cadre d'étude, la problématique ainsi que les objectifs à atteindre qui nous serviront de référence pour créer notre propre base de données pour le réseau d'AEP.

Nous avons mis en place un SI qui prend en charge la gestion, l'informatisation et la mise à jour des renseignements relatifs aux réseaux d'AEP du point du jour. Avec la définition des différentes tables nous pouvons désormais entamer la dernière étape de notre étude, à savoir la réalisation de l'interface graphique qui nous permettra de saisir nos données pour ensuite exécuter la base de données sur le logiciel de SIG

# <span id="page-44-0"></span>CHAPITRE IV:

## Implémentation et

réalisation

## <span id="page-45-0"></span>**1 Introduction :**

Le choix des technologies à utiliser, constitue une phase incontournable dans la mise en œuvre d'un projet, c'est pour cette finalité que nous allons mémoriser ce chapitre pour une étude technique du projet. En effet, ce sont les fonctionnalités à réaliser qui spécifiquement les outils adaptés.

Des années en arrière, le plan en question aurait été sous version papier cependant, depuis quelque temps et avec le progrès informatique, ces plans ont été numérisés et informatisés pour faciliter leur emploi et les rendre plus accessibles. Le seul problème dans notre pays c'est que ces plans n'existent pas !

Dans ce chapitre nous allons traiter l'association entre BD et logiciel de SIG qui permettra de :

- Trouver les vannes du réseau d'AEP à partir d'une adresse.
- Consulter des destinations possibles au niveau de chaque arrêt.
- Consulter les tracés des réseaux d'AEP.
- Consulter les correspondances disponibles au niveau de chaque arrêt.

#### <span id="page-45-2"></span><span id="page-45-1"></span>**2 Les outils de développement:**

#### **2.1 Google Earth:**

Google Earth est un logiciel développé par la société [Google,](https://fr.wikipedia.org/wiki/Google) permettant une visualisation de la Terre avec un assemblage de [photographies](https://fr.wikipedia.org/wiki/Photographie) aériennes ou [satellitaires.](https://fr.wikipedia.org/wiki/Satellite_artificiel) Anciennement produit par Keyhole inc., alors d'accès payant, ce logiciel permet à tout utilisateur de survoler la Terre et de zoomer sur un lieu de son choix. Selon les régions géographiques, les informations disponibles sont plus ou moins précises. Ainsi un habitant d'une [métropole](https://fr.wikipedia.org/wiki/M%C3%A9tropole) peut localiser son restaurant préféré, obtenir une vue en [3D](https://fr.wikipedia.org/wiki/3D) des immeubles de la métropole, alors que la résolution des photos d'une bonne partie de la Terre est très faible. La modélisation en [trois dimensions](https://fr.wikipedia.org/wiki/3D) des constructions, initialement réalisée à l'aide du logiciel [SketchUp,](https://fr.wikipedia.org/wiki/SketchUp) est maintenant créée automatiquement à l'aide d'algorithmes utilisant pour une part les prises de vues [Street View](https://fr.wikipedia.org/wiki/Street_View) et des données d'altitude.

En octobre 2011, Google annonce que Google Earth a été téléchargé et installé plus d'un milliard de fois à travers la planète. Cela en fait un [Système d'information géographique \(SIG\)](https://fr.wikipedia.org/wiki/Syst%C3%A8me_d%27information_g%C3%A9ographique) particulièrement utilisé.

#### **2.2 MySQL Standard Edition [W3]:**

<span id="page-46-0"></span>MySQL Standard Edition vous permet de fournir des applications de traitement des transactions en ligne (OLTP) hautes performances et évolutives. Il offre la facilité d'utilisation qui a rendu MySQL célèbre, ainsi que des performances et une fiabilité de qualité industrielle.

MySQL Standard Edition inclut Inno DB, ce qui en fait une base de données entièrement intégrée, sécurisée pour les transactions et conforme à ACID. De plus, MySQL Réplication vous permet de fournir des applications hautes performances et évolutives.

TCO inférieur - MySQL vous permet de minimiser le TCO de votre base de données. Fiabilité, performances et facilité d'utilisation - MySQL s'est avéré être la base de données open source la plus populaire au monde.

Développement, conception et administration de bases de données - MySQL Workbench fournit un environnement intégré de développement, de conception et d'administration pour rendre les développeurs et les administrateurs de base de données plus productifs.

Lorsque vous avez besoin de fonctionnalités supplémentaires, il est facile de passer à MySQL Enterprise Edition ou MySQL Cluster Carrier Grade Edition.

#### **2.3 ARC GIS :**

<span id="page-46-1"></span> Est une suite de logiciels SIG, développés par la société américaine Esri, il existe différents niveaux au sein de la suite

Arc GIS, notamment :

- Arc view : version de base.
- Arc Editor : version de base + fonctionnalités topologiques et d'édition.
- <span id="page-46-2"></span>● Arc Info : Arc Editor + modules supplémentaires très puissants.

#### **2.3.1 a) Les Modules:**

On cite quelques-uns :

- Arc Catalogue, pour la gestion et la navigation dans les bases de données.
- Arc Map, pour analyser les données, réaliser des produits cartographiques.
- Arc Scene, pour visualiser les données en trois dimensions.
- Arc Globe, pour visualiser les données sur le globe terrestre.
- <span id="page-46-3"></span>● Arc Reader, pour visualiser des documents créés par Arcgis.

#### **2.3.2 b) Les extensions**

Parmi eux sont :

- Arc GIS 3D Analyst
- Arc GIS Spatial Analyst
- Arc GIS Network Analyst
- Arc GIS Publisher
- Arc GIS Schematics
- Arc Scan
- Maplex
- Arc GIS Tracking Analyst
- Arc GIS Data Interopérabilité

#### **2.4 Microsoft Access:**

<span id="page-47-0"></span>(Officiellement Microsoft Office Access) est une [base de données relationnelle](https://fr.wikipedia.org/wiki/Base_de_donn%C3%A9es_relationnelle) éditée par [Microsoft.](https://fr.wikipedia.org/wiki/Microsoft) Ce logiciel fait partie de la suite [Microsoft Office.](https://fr.wikipedia.org/wiki/Microsoft_Office)

*MS Access* est composé de plusieurs programmes : le [moteur de base de données](https://fr.wikipedia.org/wiki/Moteur_de_base_de_donn%C3%A9es) [Microsoft](https://fr.wikipedia.org/wiki/Microsoft_Jet)  [Jet,](https://fr.wikipedia.org/wiki/Microsoft_Jet) un éditeur graphique, une interface de type [Query by Example](https://fr.wikipedia.org/wiki/Query_by_Example) pour interroger les bases de données, et le langage de programmation [Visual Basic for Applications.](https://fr.wikipedia.org/wiki/Visual_Basic_for_Applications)

Depuis les premières versions, l'interface de Microsoft Access permet de gérer graphiquement des collections de données dans des tables, d'établir des relations entre ces tables selon les règles habituelles des bases de données relationnelles, de créer des requêtes avec le QBE [\(Query by Example,](https://fr.wikipedia.org/wiki/Query_by_Example) ou directement en langage SQL), de créer des interfaces homme/machine et des états d'impression. Comme pour les autres logiciels Office, le VBA, [Visual Basic for Applications,](https://fr.wikipedia.org/wiki/Visual_Basic_for_Applications) permet de créer des applications complètes et en réseau local, y compris en utilisant, créant ou modifiant les fichiers (documents Word, classeurs Excel, instances Outlook, etc.) des autres logiciels de la suite sans quitter Access.

La dernière version en date est la version 2019 ; elle fait partie de la suite [Microsoft Office](https://fr.wikipedia.org/wiki/Microsoft_Office_2019)  [2019e](https://fr.wikipedia.org/wiki/Microsoft_Office_2019)t est incluse dans certaines options de l'abonnement à [Office 365.](https://fr.wikipedia.org/wiki/Microsoft_Office_365) La version par abonnement, Microsoft Office 365, est actualisée automatiquement comme celle de Windows 10.

## <span id="page-47-1"></span>**3 Le langage utilisé:**

#### **3.1 Le langage SQL [6]:**

<span id="page-47-2"></span>Signifie « Structured Query Language » c'est-à-dire « Langage d'interrogation Structuré ». En fait SQL est un langage complet de gestion de base de données relationnelle. Il permet de communiquer avec une base de données afin de gérer ou de l'interroger. Il s'agit d'un langage déclaratif à la syntaxe très simple, qui figure parmi les plus utilisés pour l'accès aux bases de données.

SQL permet l'interaction avec le serveur et les informations qu'il héberge en soumettant une commande au SGBD sous la forme d'une requête.

## <span id="page-48-0"></span>**4 Relation entre base de données et SIG [5]:**

Les SIG offrent toutes les possibilités des bases de données (telles que requêtes et analyses statistiques) et ce, au travers d'une visualisation unique et **[d'analyses](https://www.esrifrance.fr/sig7.aspx) [géographique](https://www.esrifrance.fr/sig7.aspx)** propres aux cartes. Ces capacités spécifiques font du **[SIG un outil unique](https://www.esrifrance.fr/sig1.aspx)**, accessible à un public très large et s'adressant à une **[très grande variété d'applications](https://www.esrifrance.fr/sig7.aspx)**. Les enjeux majeurs auxquels nous avons à faire face aujourd'hui (environnement, démographie, santé…) ont tous un lien étroit avec la géographie.

De nombreux autres domaines tels que la recherche et le développement de nouveaux marchés, l'étude d'impact d'une construction, l'organisation du territoire, la réseaux, le suivi en temps réel de véhicules, la protection civile… sont aussi directement concernés par la puissance des SIG pour **[créer des cartes](https://www.esrifrance.fr/arcgis-cartographie-visualisation.aspx)**, pour intégrer tout type d'information, pour mieux visualiser les différents scénarios, pour mieux présenter les idées et pour mieux appréhender l'étendue des solutions possibles.

Donc la base de données étant un outil de gestion des systèmes d'information à ce même rôle dans un SIG.

Il existe une forte filiation entre les systèmes d'information et les SIG qui oblige à faire un grand détour par ceux-ci avant de revenir aux spécifiés géographiques. Ce détour est d'autant plus nécessaire que beaucoup d'utilisateurs et de décideurs ont leur attention attirée exclusivement par l'aspect cartographique spécifique aux SIG (construire et dessiner automatiquement les cartes et les plans). Or, pour tirer le meilleur parti des SIG, il est très important de les associer aux systèmes d'information de l'organisation et aux bases de données.

## <span id="page-48-1"></span>**5 Organigramme de l'interaction entre la Société d'eau et d'assainissement et la base de données:**

Notre base de données est consacrée exclusivement à la Société d'eau et d'assainissement d'Oran, elle a été conçue du fait qu'elle réponde à certains critères et qu'elle puisse résoudre un nombre de problèmes et satisfaire les besoins d'informations des usagers qui empruntent le réseau d'AEP.

Pour approvisionner les tables de la base de données une interface graphique a été réalisée, elle permettra de se connecter avec un identifiant et un mot de passe pour ensuite remplir les tables et leurs champs, les supprimer et les mettre à jour facilement.

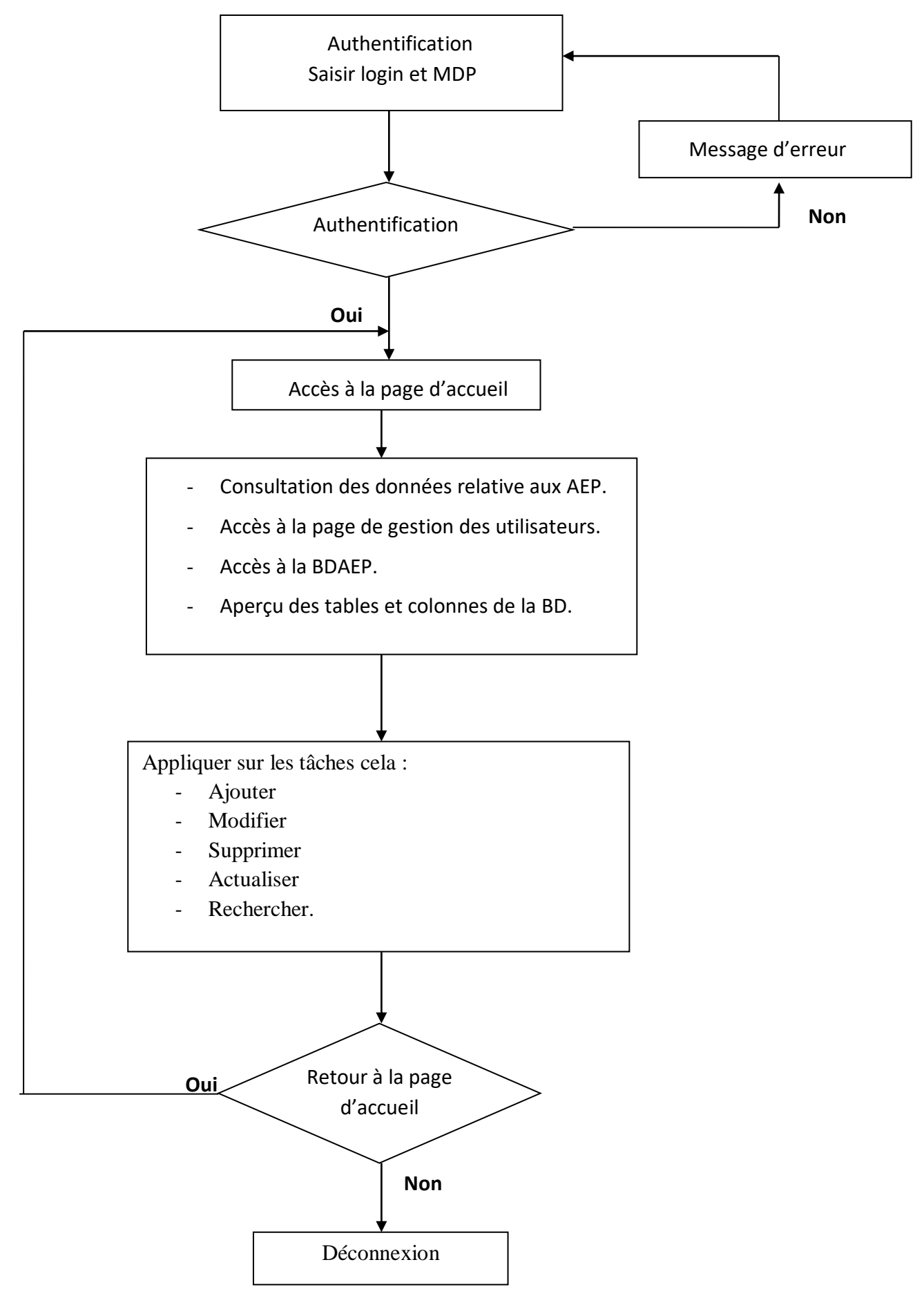

<span id="page-49-0"></span>**Figure IV.13:** Organigramme d'interaction entre SEOR et BD

Dans notre projet de fin d'étude nous avons pris la société d'eau et d'assainissement d'Oran comme organisme d'accueille, nous y avons fait des interviews et un stage qui nous ont par la suite permis de récolter des données que nous avons attribué à une base de données dont on avait préalablement mis le schéma en place. Une fois remplis les tables de la base de données sont mises à la disposition de la société à travers un programme de gestion qui leur permettra d'effectuer toute sorte d'opérations déçus une fois connecté, mais ce qui nous importe le plus nous autant que géographe ce sont les tables spatiales de la BD, ces dernière stockent des information de type vectorielle, à savoir des lignes pour les tracé du réseau et des point pour ses différents fuites, vanne, …. Etc.

L'insertion et la consultation de ces tables est possible grâce à ARCGIS qui une fois connecter à la base de données MySQL nous permet de visualiser ses tables spatiales et de les exécuter manuellement ou grâce à des requêtes sous langage MYSQL.

L'interrogation de nos tables spatiales s'est alors faite grâce à ARCGIS mais notant qu'elle est compatible avec tout logiciel de SIG ayant les mêmes fonctionnalités.

### <span id="page-50-0"></span>**6 Comment l'association entre BD et SIG est-elle possible ?**

Nous avons traité dans ce qui a précédé la définition d'un SIG et on y a cité que ce dernier donne toutes les fonctionnalités d'une base de données.

Dans notre cas, une base de données a été structurée et mise au point pour accueillir les informations récoltées dans la société d'eau et d'assainissement d'Oran.

Le but de ce travail était de pouvoir modéliser ces informations et pouvoir les toucher du doigt pour mieux répondre aux attentes du réseau et permettre à la société de bien gérer ses archives et de les mettre à jour facilement.

Une base de données sec permettrait peut être de gérer l'archive mais ne répondra en aucun cas aux attentes des usagers, c'est pour cela qu'elle doit être associée à un environnement d'application qui est dans notre cas le logiciel de SIG.

On n'apporte rien de nouveau concernant cette association qui est possible grâce les caractéristiques et fonctionnalités des SIG qui accueillent les bases de données relationnelles et qui sont intimement reliées à celle-ci.

Dans notre cas, nous avons créé une table de type spatiale dans notre base de données relationnelle intitulé «vanne», cette dernière a été prédéfinie à accueillir des données spatiales de type « Point » qui lui seront insérer après la jointure avec le logiciel de SIG à savoir ARCGIS. (La connexion avec la BD permet la synchronisation des données).

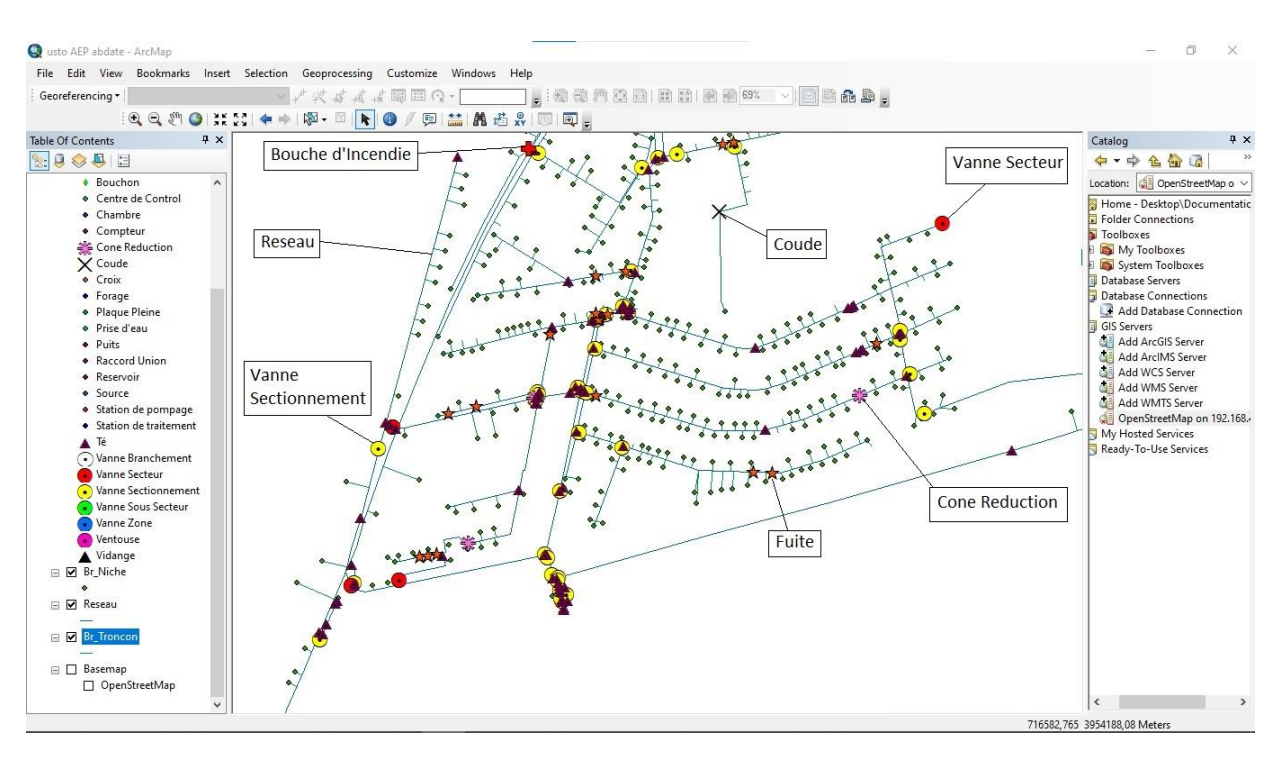

**Figure IV.14:** Numérisation des points et lignes sur ARC GIS.

<span id="page-51-0"></span>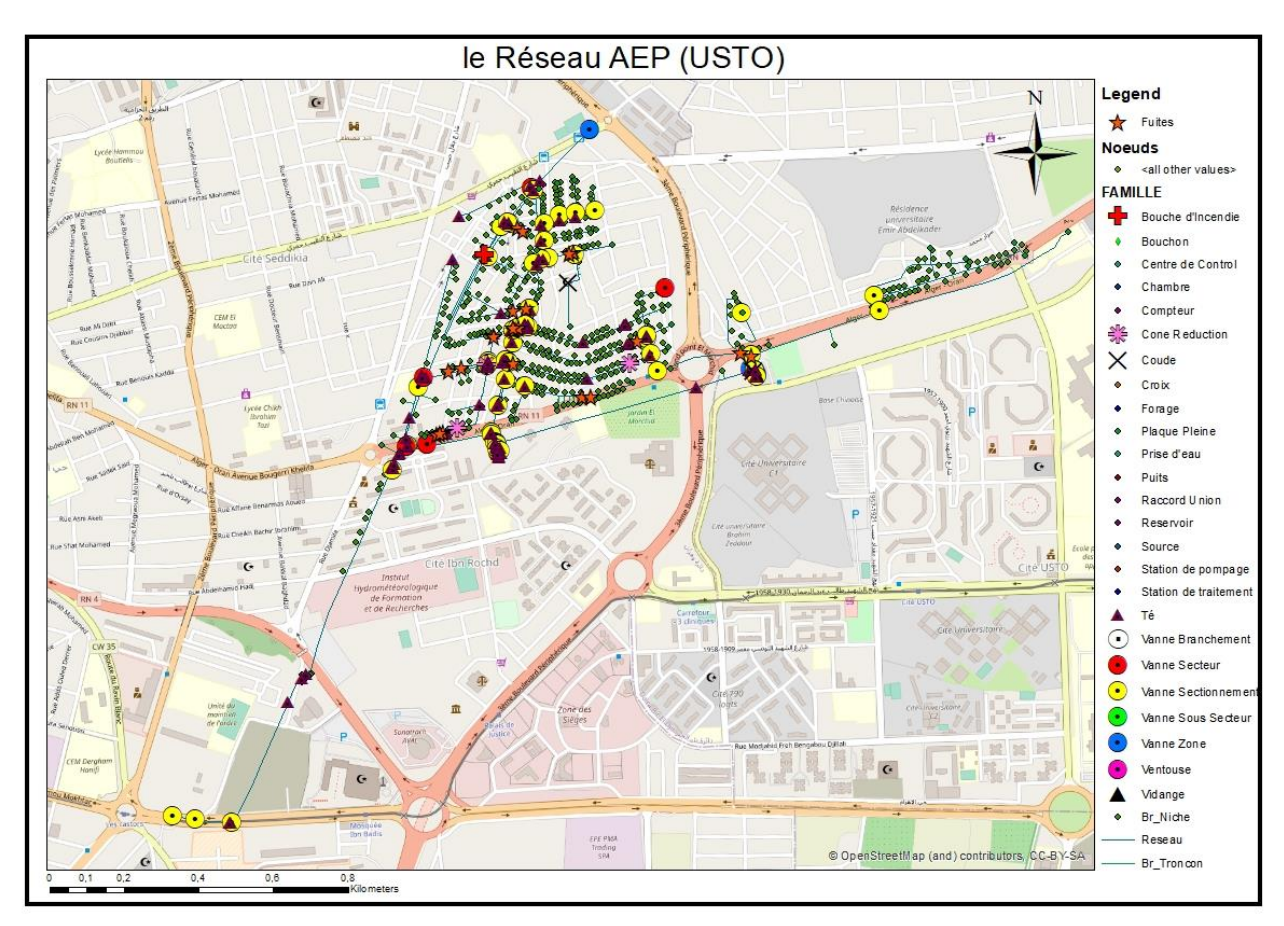

<span id="page-51-1"></span>**Figure IV.15:** le réseau d'AEP (USTO) (**Source :** Bouhamidi et Daoud)

Un système d'AEP peut être devisé en trois composantes :

1\_La zone d'adduction entre les ressources (puits, forages, captage de sources, prises en rivières) Et l'usine de potabilisation (appelée aussi station de traitement) là ou l'eau est encore brute

2\_ la zone de transfert entre l'usine de potabilisation et le réservoir de distribution. L'eau y est traitée et les débits sont les mêmes que dans la zone d'adduction

3\_ la zone de distribution a l'aval du réservoir de distribution

La figure (IV.16) c'est une carte qui représente le réseau AEP dans la zone distribution, reliant les quartiers de l'USTO, EL SADIKIA, EL NAKKACH et POINT DU JOURE dans la commune de BIR El DJIR comme prototype pour notre étude

Le réseau contient différents types de vannes : des vannes de secteur, des vannes de zone, des vannes Sectionnement et des vannes Branchement ainsi que des points de vidange, des cônes de réduction et des Bouches d'Incendie, et leur état (ouvert ou fermé) dépend de leurs types et de leur emplacement (dans les quartiers ou en extérieur, en ville ou hors ville).

La connexion entre ces composants est réalisée au moyen d'un système de canalisation composé de nombreux éléments. Comme les tuyaux, il existe 3 matériaux en général : la fonte, le PVC et le PEHD Un ensemble de raccords, complétant le dispositif, permettent de s'adapter à différentes configurations comme les réparations des fuites.

## <span id="page-52-0"></span>**7 Possibilité de contributions éventuelles à la base de données :**

Notre base de données a été alimentée avec les informations récoltées au niveau de la société d'eau et d'assainissement d'Oran ou de données extraites des interviews avec les responsables du SEOR.

Le but de cette BD était de gérer le réseau d'AEP et de pouvoir informer leurs usagers en temps réel en répondant à leurs différentes requêtes mais pas que..

Les utilisations de notre BD sont donc variés et une information ne cesse d'évoluer, un tracé d'eau existe aujourd'hui et le lendemain, c'est pour cela qu'une éventuelle contribution est toujours possible, on pourra ajouter des données, les mettre à jour ou bien les supprimer et la connexion avec le SIG assure la contribution sur ce dernier aussi, c'est-àdire qu'un ajout sur la BD est automatique sur le SIG aussi.

Même procédure pour ce qui est des tables spatiales, la numérisation d'un tracé d'un nouveau réseau ou d'une nouvelle vanne est automatiquement enregistrée sur la base de données.

Donc il suffit d'introduire les nouvelles données soit par l'intermédiaire de MySQL pour les données ordinaires et ARCGIS pour les données spatiales.

## <span id="page-53-0"></span>**8 Exemple de quelques requêtes simple :**

-Sélection les lieux de travail à forte consommation d'eau dans le secteur USTO

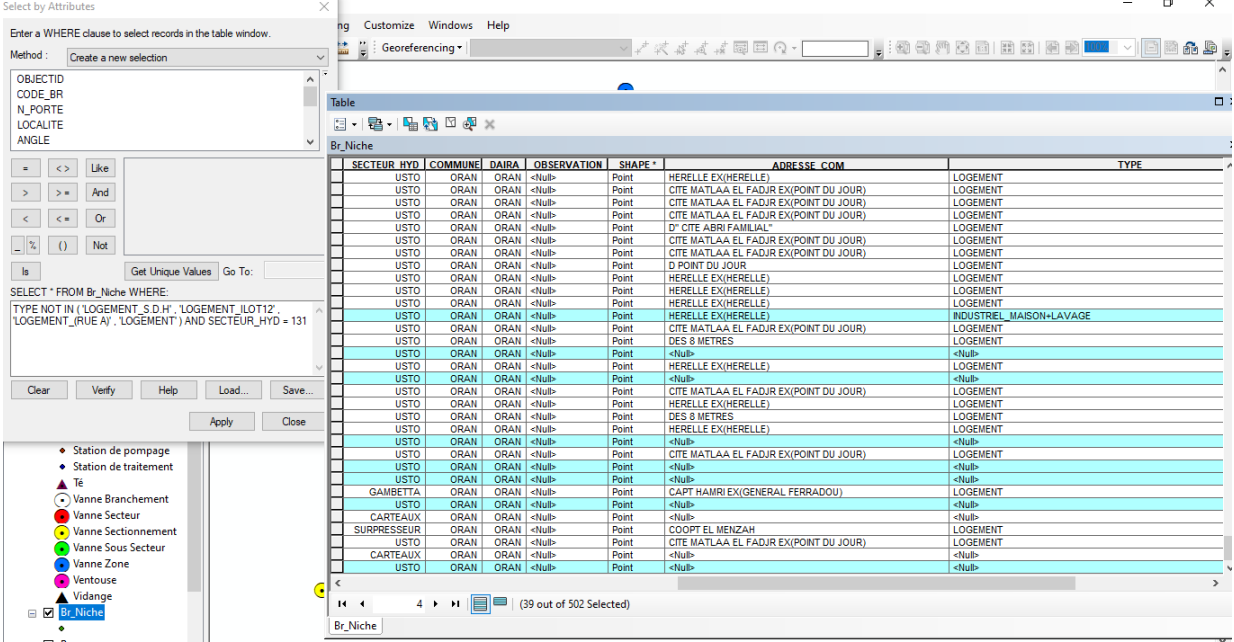

**Figure IV.17:** les lieux de travail à forte consommation d'eau.

<span id="page-53-1"></span>- la distinction entre les lieux de travail (cafétéria, boucherie, agence...) et les logements

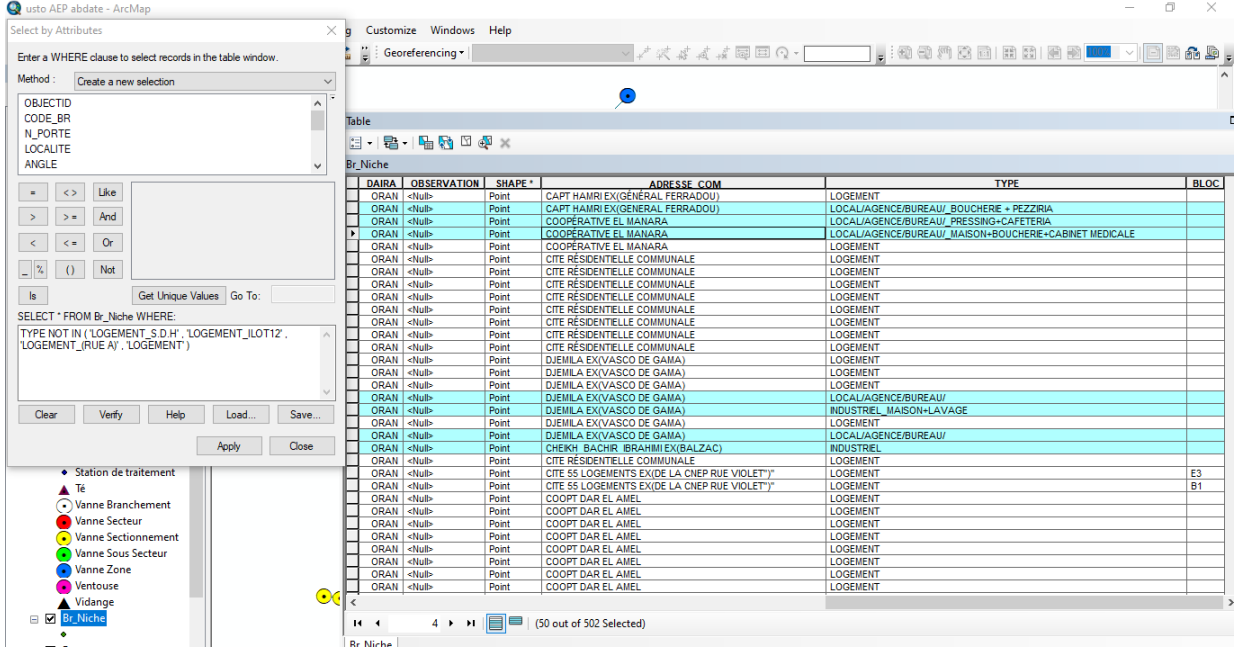

<span id="page-53-2"></span>**Figure IV.18:** la distinction entre les lieux de travail et les logements.

#### - Identification des vannes souvent fermées dans leur état normal

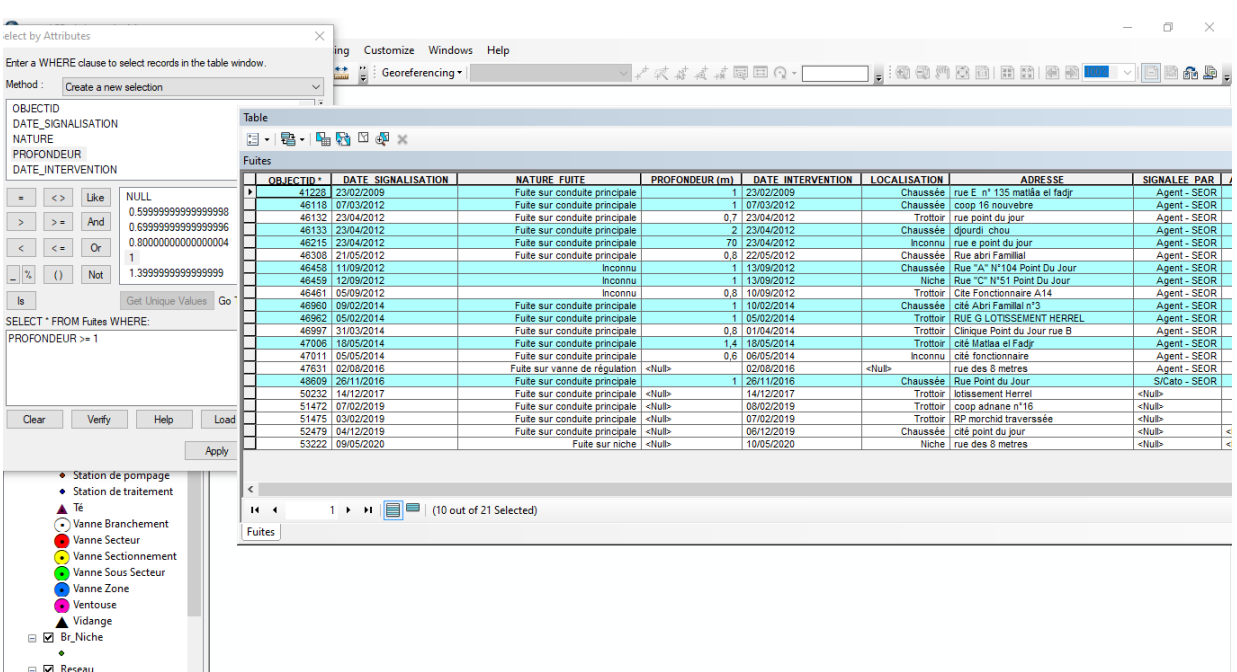

**Figure IV.19:** Identification des vannes souvent fermées dans leur état normal.

<span id="page-54-0"></span>- Classification des fuites qui sont au niveau du trottoir et d'autres au niveau de chaussée

| <b>Select by Attributes</b>                                                             |                                                                    |                                                                           | $\times$                                  |    |                                               |                                    |                     |                                         |                                                                                |                                                                         | σ                                         | X                         |
|-----------------------------------------------------------------------------------------|--------------------------------------------------------------------|---------------------------------------------------------------------------|-------------------------------------------|----|-----------------------------------------------|------------------------------------|---------------------|-----------------------------------------|--------------------------------------------------------------------------------|-------------------------------------------------------------------------|-------------------------------------------|---------------------------|
| Enter a WHERE clause to select records in the table window.                             |                                                                    |                                                                           |                                           | ng | Customize Windows Help                        |                                    |                     |                                         |                                                                                |                                                                         |                                           |                           |
|                                                                                         |                                                                    |                                                                           |                                           |    | Georeferencing *                              |                                    |                     |                                         |                                                                                |                                                                         |                                           |                           |
| Method<br>Create a new selection<br>$\checkmark$                                        |                                                                    |                                                                           |                                           |    |                                               |                                    |                     |                                         |                                                                                |                                                                         |                                           |                           |
| <b>LOCALISATION</b><br><b>ADRESSE</b><br>SIGNALEE PAR<br><b>ANNEE</b><br><b>COMMUNE</b> |                                                                    |                                                                           | $\hat{\phantom{a}}$<br>$\checkmark$       |    |                                               |                                    |                     |                                         |                                                                                |                                                                         |                                           |                           |
| $\equiv$<br>$\rightarrow$<br>$\leq$                                                     | Like<br>$\leftrightarrow$<br>And<br>$> =$<br><b>Or</b><br>$\leq$ = | <b>NULL</b><br>$0 -$ Inconnu<br>1 - Chaussée<br>2 - Trottoir<br>3 - Niche |                                           |    |                                               |                                    |                     |                                         |                                                                                |                                                                         |                                           |                           |
| $\mathbb{Z}^{\mathbb{Z}_2}$                                                             | $\left( \right)$                                                   | $Nc$ Table                                                                |                                           |    |                                               |                                    |                     |                                         |                                                                                |                                                                         |                                           | $\Box$                    |
| $\vert$ s                                                                               |                                                                    | 日、唐、陆风口如×                                                                 |                                           |    |                                               |                                    |                     |                                         |                                                                                |                                                                         |                                           |                           |
|                                                                                         |                                                                    |                                                                           |                                           |    |                                               |                                    |                     |                                         |                                                                                |                                                                         |                                           |                           |
| <b>SELECT * FROM Fult Fuites</b>                                                        |                                                                    |                                                                           |                                           |    |                                               |                                    |                     |                                         |                                                                                |                                                                         |                                           | $\boldsymbol{\mathsf{x}}$ |
| LOCALISATION = 1                                                                        |                                                                    | OBJECTID <sup>*</sup>                                                     | <b>DATE SIGNALISATION</b>                 |    | <b>NATURE FUITE</b>                           | PROFONDEUR (m)   DATE INTERVENTION | <b>LOCALISATION</b> | <b>ADRESSE</b>                          | SIGNALEE PAR ANNEE COMMUNE                                                     |                                                                         |                                           | <b>DAIRA</b>              |
|                                                                                         |                                                                    |                                                                           | 41228 23/02/2009                          |    | Fuite sur conduite principale                 | 1 23/02/2009                       |                     | Chaussée   rue E nº 135 matlâa el fadir | Agent - SEOR                                                                   | 2009                                                                    | <b>ORAN</b>                               | <b>ORAN</b>               |
|                                                                                         |                                                                    |                                                                           | 46118 07/03/2012                          |    | Fuite sur conduite principale                 | 1 07/03/2012                       |                     | Chaussée   coop 16 nouvebre             | Agent - SEOR                                                                   | 2012                                                                    | <b>ORAN</b>                               | <b>ORAN</b>               |
|                                                                                         |                                                                    |                                                                           | 46132 23/04/2012                          |    | Fuite sur conduite principale                 | 0.7 23/04/2012                     |                     | Trottoir rue point du jour              | Agent - SEOR                                                                   | 2012                                                                    | <b>ORAN</b>                               | ORAN                      |
|                                                                                         |                                                                    |                                                                           | 46133 23/04/2012                          |    | Fuite sur conduite principale                 | 2 23/04/2012                       |                     | Chaussée djourdi chou                   | Agent - SEOR                                                                   | 2012                                                                    | <b>ORAN</b>                               | ORAN                      |
|                                                                                         |                                                                    |                                                                           | 46215 23/04/2012                          |    | Fuite sur conduite principale                 | 70 23/04/2012                      |                     | Inconnu   rue e point du jour           | Agent - SEOR                                                                   | 2012                                                                    | <b>ORAN</b>                               | ORAN                      |
| Clear                                                                                   | Ve                                                                 |                                                                           | 46308 21/05/2012                          |    | Fuite sur conduite principale                 | 0.8 22/05/2012                     |                     | Chaussée   Rue abri Familial            | Agent - SEOR                                                                   | 2012                                                                    | <b>ORAN</b>                               | ORAN                      |
|                                                                                         |                                                                    |                                                                           | 46458 11/09/2012                          |    | Inconnu                                       | 1 13/09/2012                       |                     | Chaussée   Rue "A" N°104 Point Du Jour  | Agent - SEOR                                                                   | 2012                                                                    | ORAN                                      | ORAN                      |
|                                                                                         |                                                                    |                                                                           | 46459 12/09/2012                          |    | Inconnu                                       | 1 13/09/2012                       |                     | Niche Rue "C" N°51 Point Du Jour        | Agent - SEOR                                                                   | 2012                                                                    | <b>ORAN</b>                               | ORAN                      |
|                                                                                         |                                                                    |                                                                           | 46461 05/09/2012                          |    | Inconnu                                       | 0.8 10/09/2012                     |                     | Trottoir   Cite Fonctionnaire A14       | Agent - SEOR                                                                   | 2012                                                                    | <b>ORAN</b>                               | ORAN                      |
|                                                                                         |                                                                    |                                                                           | 46960 09/02/2014                          |    | Fuite sur conduite principale                 | 1 10/02/2014                       |                     | Chaussée   cité Abri Familal n°3        | Agent - SEOR                                                                   | 2014                                                                    | <b>ORAN</b>                               | ORAN                      |
|                                                                                         | · Station                                                          |                                                                           | 46962 05/02/2014                          |    | Fuite sur conduite principale                 | 1 05/02/2014                       |                     | Trottoir RUE G LOTISSEMENT HERREL       | Agent - SEOR                                                                   | 2014                                                                    | <b>ORAN</b>                               | ORAN                      |
|                                                                                         | · Statio                                                           |                                                                           | 46997 31/03/2014                          |    | Fuite sur conduite principale                 | 0.8 01/04/2014                     |                     | Trottoir Clinique Point du Jour rue B   | Agent - SEOR                                                                   | 2014                                                                    | ORAN                                      | ORAN                      |
|                                                                                         |                                                                    |                                                                           | 47006 18/05/2014                          |    | Fuite sur conduite principale                 | 1,4 18/05/2014                     |                     | Trottoir   cité Matlaa el Fadir         | Agent - SEOR                                                                   | 2014                                                                    | <b>ORAN</b>                               | <b>ORAN</b>               |
|                                                                                         | A Té                                                               |                                                                           | 47011 05/05/2014                          |    | Fuite sur conduite principale                 | 0.6 06/05/2014                     |                     | Inconnu cité fonctionnaire              | Agent - SEOR                                                                   | 2014                                                                    | <b>ORAN</b>                               | ORAN                      |
|                                                                                         | (a) Vanne                                                          |                                                                           | 47631 02/08/2016                          |    | Fuite sur vanne de régulation   <null></null> | 02/08/2016                         | <null></null>       | rue des 8 metres                        | Agent - SEOR                                                                   | 2016                                                                    | <b>ORAN</b>                               | ORAN                      |
|                                                                                         | <b>Nanne</b>                                                       |                                                                           | 48609 26/11/2016                          |    | Fuite sur conduite principale                 | 1 26/11/2016                       |                     | Chaussée   Rue Point du Jour            | S/Cato - SEOR                                                                  | 2016                                                                    | ORAN                                      | ORAN                      |
|                                                                                         | C Vanne                                                            |                                                                           | 50232 14/12/2017                          |    | Fuite sur conduite principale   <null></null> | 14/12/2017                         |                     | Trottoir   lotissement Herrel           | <nulb< td=""><td>2017</td><td><b>ORAN</b></td><td>ORAN</td></nulb<>            | 2017                                                                    | <b>ORAN</b>                               | ORAN                      |
|                                                                                         |                                                                    |                                                                           | 51472 07/02/2019                          |    | Fuite sur conduite principale <null></null>   | 08/02/2019                         |                     | Trottoir   coop adnane n°16             | <null></null>                                                                  | 2019                                                                    | <b>ORAN</b>                               | ORAN                      |
|                                                                                         | a Vanne                                                            |                                                                           | 51475 03/02/2019                          |    | Fuite sur conduite principale   <null></null> | 07/02/2019                         |                     | Trottoir RP morchid traverssée          | <nulb< td=""><td>2019</td><td><b>ORAN</b></td><td>ORAN</td></nulb<>            | 2019                                                                    | <b>ORAN</b>                               | ORAN                      |
|                                                                                         | Manne                                                              |                                                                           | 52479 04/12/2019                          |    | Fuite sur conduite principale <null></null>   | 06/12/2019                         |                     | Chaussée   cité point du jour           | <nulb< td=""><td><null></null></td><td><null></null></td><td>ORAN</td></nulb<> | <null></null>                                                           | <null></null>                             | ORAN                      |
|                                                                                         | <b>Nentor</b>                                                      |                                                                           | 53222 09/05/2020                          |    | Fuite sur niche <null></null>                 | 10/05/2020                         |                     | Niche rue des 8 metres                  | <null></null>                                                                  | <nulb< td=""><td><nulb< td=""><td><b>ORAN</b></td></nulb<></td></nulb<> | <nulb< td=""><td><b>ORAN</b></td></nulb<> | <b>ORAN</b>               |
|                                                                                         | Vidan                                                              |                                                                           |                                           |    |                                               |                                    |                     |                                         |                                                                                |                                                                         |                                           |                           |
|                                                                                         |                                                                    |                                                                           |                                           |    |                                               |                                    |                     |                                         |                                                                                |                                                                         |                                           |                           |
|                                                                                         | □ Ø Br Niche                                                       | Ł                                                                         |                                           |    |                                               |                                    |                     |                                         |                                                                                |                                                                         |                                           | $\mathbf{v}$              |
| □ Ø Reseau                                                                              |                                                                    | $14 - 4$                                                                  | 1 ▶ ▶               3 out of 21 Selected) |    |                                               |                                    |                     |                                         |                                                                                |                                                                         |                                           |                           |
|                                                                                         |                                                                    | <b>Fuites</b>                                                             |                                           |    |                                               |                                    |                     |                                         |                                                                                |                                                                         |                                           |                           |
| Number of features serecce                                                              |                                                                    |                                                                           |                                           |    |                                               |                                    |                     |                                         |                                                                                | <b>The contract of the contract of the contract</b>                     |                                           |                           |

<span id="page-54-1"></span>**Figure IV.20:** Classification des fuites.

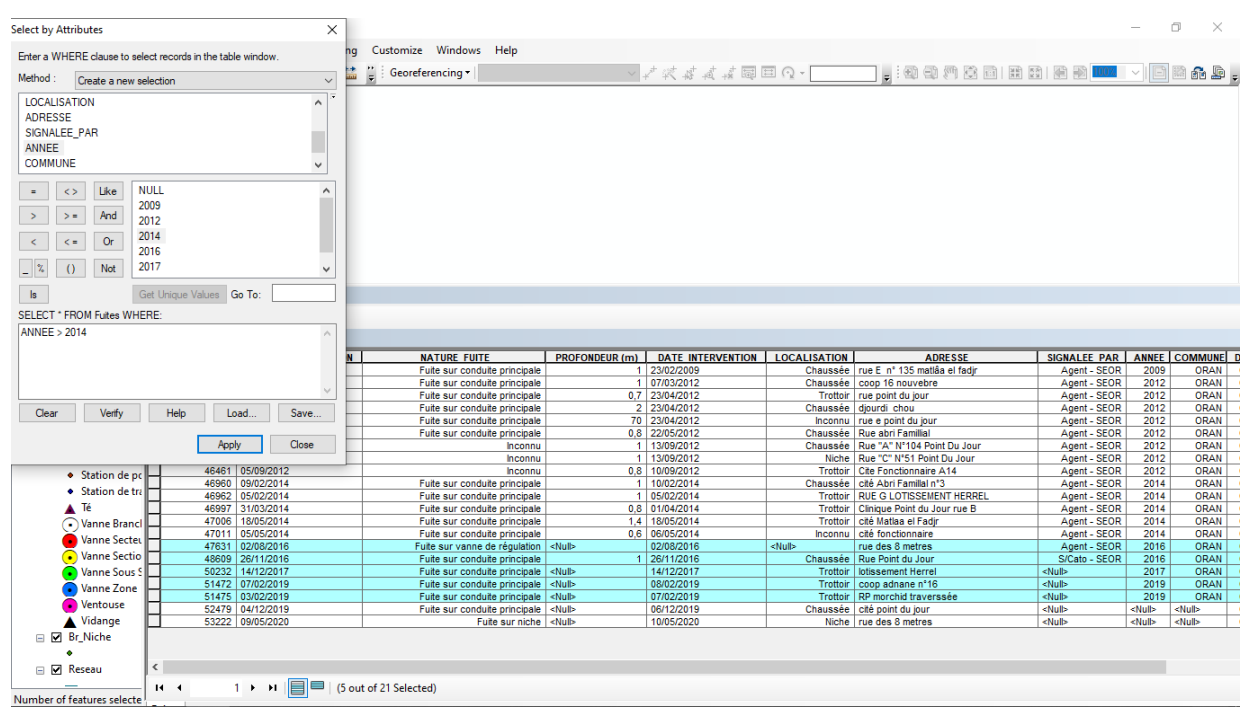

#### -Comment identifier les fuites qui ont été réparées après 2014

**Figure IV.21:** les fuites qui ont été réparées après 2014**.**

## <span id="page-55-1"></span><span id="page-55-0"></span>**9 Conclusion:**

Dans ce chapitre nous avons traité la réalisation de notre projet et les outils de développement auxquels nous avons eu recours, on a aussi pris soin de montrer quelques éventuelles contributions de l'outil ARCGIS et les SIG en général.

## <span id="page-56-0"></span>CONCLUSION GENERALE

Rappelons que l'objectif de notre travail était la mise en place d'un SIG qui permettrait de gérer les informations relatives aux réseaux d'eau potable de la ville d'Oran. Dans ce cadre, nous avons réalisé une application hôte qui facilite l'administration de la BD en donnant la possibilité d'ajouter, de modifier, mettre à jour ou supprimer des informations.

Notre travail a débuté par une introduction au SIG et leurs domaines d'utilisation, alors que la deuxième partie comprend la gestion de l'eau potable. Ensuite une étude préalable axée principalement sur la présentation de l'organisme d'accueil, la présentation du sujet et une étude de l'existant achevée par des critiques et des suggestions, et aussi on a développé l'étude conceptuelle, définissant ainsi la méthode MERISE, ses différentes approches et sa conception. En fin, on a fait une relecture des différents modèles de données et de traitements, et c'est à partir de là qu'on a pu entamer la dernière partie, à savoir la réalisation de l'application.

Ce projet a été très bénéfique pour nous car il nous a permis d'enrichir nos connaissances et n'a fait que confirmer que le domaine des SIG était tellement vaste et complexe qu'il y a bien des aspects inexplorés qui n'attendent que d'être développés. Le côté informatique dans notre projet était un domaine qui ne nous est pas étranger mais dans lequel nous ne sommes pas professionnelle non plus. A vrai dire nous n'avons fait qu'élargir nos connaissances de débutante pour pouvoir réaliser au final une application qui s'exécute selon un langage MYSQL. Nous avons pu nous familiariser avec la base de données et la conduite de projet informatique qui est fondamental de nos jours.

C'était l'occasion de réaliser un travail très concret avec des objectifs clairs et bien définis. La confrontation de nos connaissances théoriques avec la réalité du terrain nous a permis de renforcer nos convictions quant à la pertinence du choix de la Géomatique et de se familiariser avec l'environnement de travail et de la vie professionnelle.

Nous concluons ce mémoire en mettant l'accent sur le fait que les techniques de la Géomatique se sont imposées à tous les niveaux, comme des outils qui facilitent l'analyse de l'espace et de la manipulation des données, jusque-là difficile à réaliser par les moyens classiques.

 Mais à l'issue de ce travail et avec le peu des données numériques récoltées, nous nous sommes limités à l'utilisation de multiples fonctionnalités qu'offre un système d'information géographique à un niveau macro, arriver à ce stade on peut dire qu'il reste beaucoup à faire avec l'avènement des analyses probantes des SIG et BDG des AEP.

# Bibliographie :

- <span id="page-58-0"></span>**[1]** Farid Rahal, Polycopie « les systèmes d'information géographique appliqué à l'Architecture et à l'Urbanisme sous le logiciel MapInfo, USTOMB Oran ,2015.
- **[2]** Cherifa Abdelbaki, Modélisation d'un réseau AEP et contribution à sa gestion à l'aide d'un SIG – Cas du Groupement Urbain du Tlemcen-, Abou Baker Belkaid Tlemcen, 2014.
- **[3]** Sid-Ahmed Souiah et Erwann Minvielle, L'analyse statistique et spatiale : Statistiques, cartographie, télédétection, SIG, Edition DU TEMPS, 10 juin 2003.
- **[4]** Pierre-André Sunier, Modèle conceptuel de données, Edition GREATPEACE, 2016.
- **[5]** Jean-Luc Hainant, Bases de données et modèles de calcul, Edition DUNOD, Paris 2000.
- **[6]** Tarek Ziadé, Programmation Python, Edition EYROLLES, Paris, 2006.
- **[7]** Si Laarbi, Zakad et Ayati, 'Ressources en Eau : Bilan Diagnostic, Etat des Lieux et Tendances' Rapport préparatoire au Schéma National d'Aménagement du Territoire (SNAT 2025) -2005.

# Webographie :

- <span id="page-59-0"></span>**[1]** [HTTP://www.srvices.eau france.fr/observation /indicateurs/eau potable](https://www.google.com/search?rlz=1C1RLNS_frDZ939DZ940&sxsrf=AOaemvJ0CVfkE1kp8ytzzor5xHyXso0kbg:1635031736661&q=HTTP://www.srvices.eau+france.fr/observation+/indicateurs/eau+potable&nfpr=1&sa=X&ved=2ahUKEwjervDu1-HzAhVWA2MBHarmCVcQvgUoAXoECAEQNg) Consulter le : 22-08-2021.
- **[2]** [https://www.commentcamarche.net/contents/655-merise-initiation-a-la-conception-de](https://www.commentcamarche.net/contents/655-merise-initiation-a-la-conception-de-systemes-d-information)[systemes-d-information.](https://www.commentcamarche.net/contents/655-merise-initiation-a-la-conception-de-systemes-d-information)  [Consulter le](https://www.commentcamarche.net/contents/655-merise-initiation-a-la-conception-de-systemes-d-information) : 09-10-2021.
- **[3]** <https://www.mysql.com/fr/products/standard/> Consulter le : 12-10-2021.